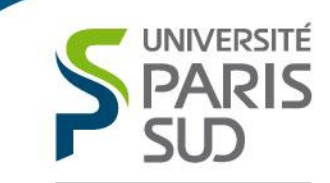

Comprendre le monde, construire l'avenir<sup>®</sup>

## Information scientifique et technique en chimie

Master Chimie M1S1 – Module Chimie expérimentale et modélisation (CHIM 404)

C. Dufau, R. Lackmy et O. Boissel– 2014-2015 - SCD Paris-Sud Section Sciences <sup>1</sup>

### **Installation du proxy documentaire sur le navigateur Firefox (postes de l'Université uniquement)**

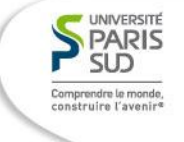

- Ouvrir le navigateur
- Menu « Outils » → « Options » **ou** « Edition » et « Préférences » selon votre version
- « Général » puis cliquer sur « Paramètres de connexion » **ou** « Avancé » puis « Réseau » et « Paramètres » selon votre version
- « Adresse de configuration proxy automatique » et taper : **<http://proxy.scd.u-psud.fr/proxy.pac>**
- Cliquer sur OK puis quitter le navigateur et le relancer

# Introduction à l'édition scientifique

### En 2012:

- **Plus de 28 000 revues scientifiques** soit environ 1,9 millions d'articles par an.
- $\rightarrow$  augmentation régulière du nombre de titres
- Forte **concentration des éditeurs commerciaux** : Elsevier, Springer, Wiley Et des **éditeurs non commerciaux** : sociétés savantes, presses universitaires…
- **Explosion du coût des abonnements** aux revues
- Développement du **libre accès** et des **archives ouvertes**

Les principales publications de recherche scientifique (1/6)

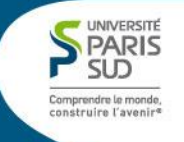

**Les articles de revues scientifiques (ou** *journals article* **ou** *journals paper***)**

Soumis à un comité de lecture = **évaluation par les pairs**  (*peer review*).

→ connaître **l'actualité de la recherche scientifique sur un sujet précis.**

Les articles sont parfois publiés dans un recueil thématique (*series*).

Exemples de revues scientifiques : *Science* et *Chemical Reviews*

Les principales publications de recherche scientifique (2/6)

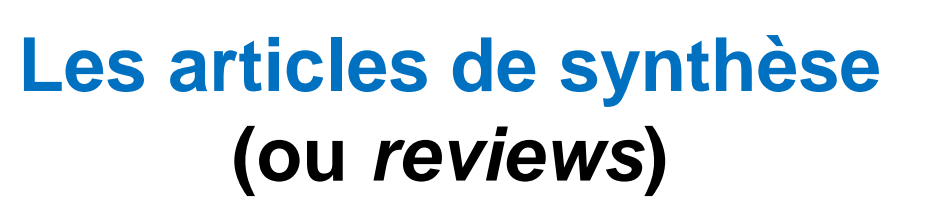

Fournissent un **état des lieux des connaissances et des débats** sur un sujet de recherche précis à un moment donné.

→ **retracer l'évolution des recherches à un instant T et dresser un bilan** de l'ensemble des travaux sur un sujet de recherche scientifique.

Les principales publications de recherche scientifique (3/6)

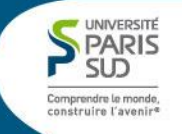

### **Les prépublications (ou** *preprints***)**

**Publications finalisées** mais qui n'ont **pas encore** été **soumises à l'évaluation** et la correction d'un comité de lecture.

≠ post-publications (ou *postprints*)

Les principales publications de recherche scientifique (4/6)

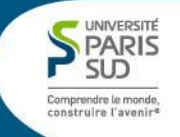

**Les actes ou comptes rendus de conférence (ou** *proceedings* **ou** *conference papers***)**

**Recueil des communications** d'une conférence ensemble thématique d'articles.

→ abordent des **thèmes très précis** et sont le résultat des **derniers résultats de la recherche** scientifique.

7

Les principales publications de recherche scientifique (5/6)

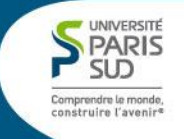

### **Les brevets d'invention (ou** *patents***)**

Définition : « Le brevet **protège une innovation technique**, c'est-à-dire **un produit ou un procédé** qui apporte une nouvelle solution technique à un problème technique donné. » (source <http://www.inpi.fr/>).

→ **contient une description très précise** de l'invention.

Les principales publications de recherche scientifique (6/6)

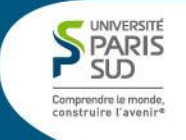

### **Les thèses (ou** *thesis* **ou** *dissertations***)**

Définition : « Exposé écrit qui **présente des résultats originaux contribuant à l'avancement des connaissances dans un domaine de recherche** et qui démontre que l'auteur a la compétence requise pour l'obtention d'un doctorat. » (source [http://gdt.oqlf.gouv.qc.ca/\)](http://gdt.oqlf.gouv.qc.ca/).

→ **travail de recherche universitaire**

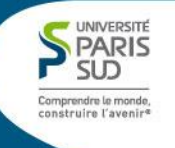

# Toxicité des résidus médicamenteux (hormones) dans les eaux usées

# Rappel de la méthodologie de recherche documentaire

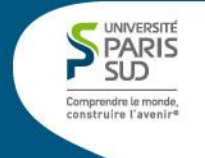

- **Définir son sujet** : faire une liste de mots clés
- **Définir ses besoins** en terme de types d'informations et de types de documents
- **Choisir les outils adaptés** en fonction de ses besoins : dictionnaires, encyclopédies, bouquets de revues, bases de données…

## Termsciences

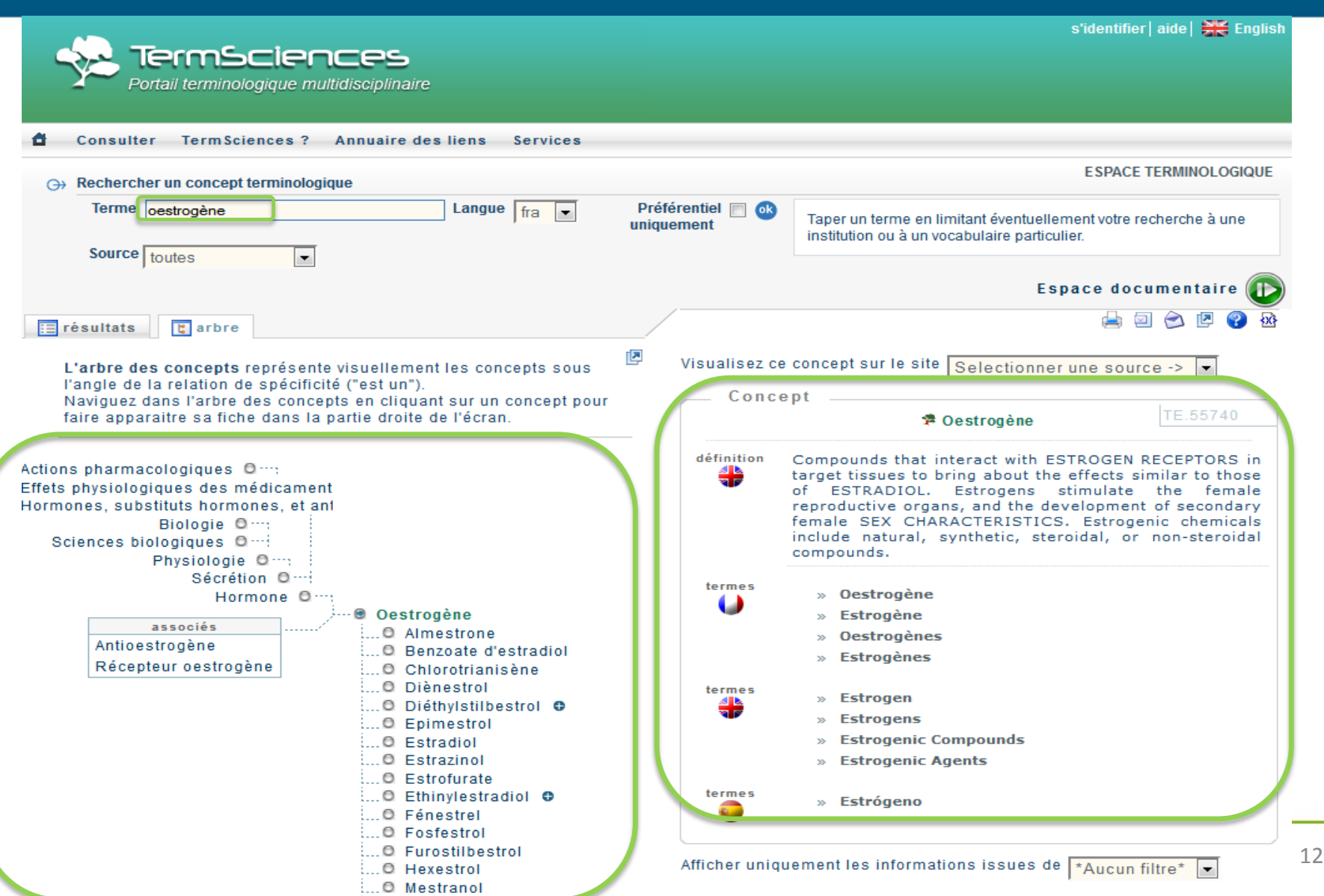

12

UNIVERSITÉ **SUD** Comprendre le monde, construire l'avenir<sup>e</sup>

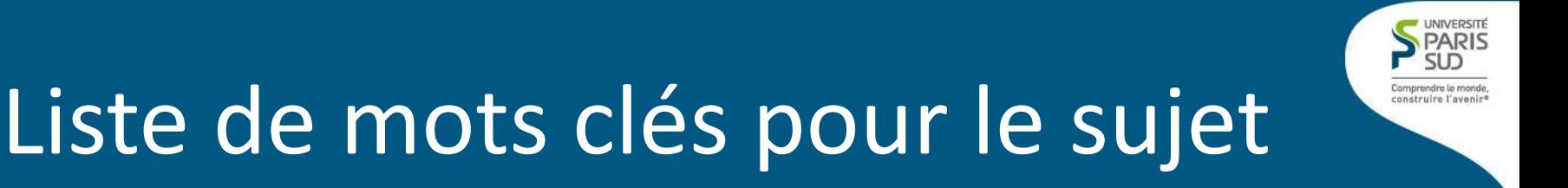

### **« Méthodes d'analyse et toxicité des résidus médicamenteux dans l'eau ».**

- drug\* / drug product\* / medication\*
- drug residues / medicament residus / medication residues
- toxicity / ecotoxicity / ecotoxicology / environmental toxicology
- water / waste water
- estrogen\* / ethinylestradiol / estradiol / mestranol / hormone\*

13

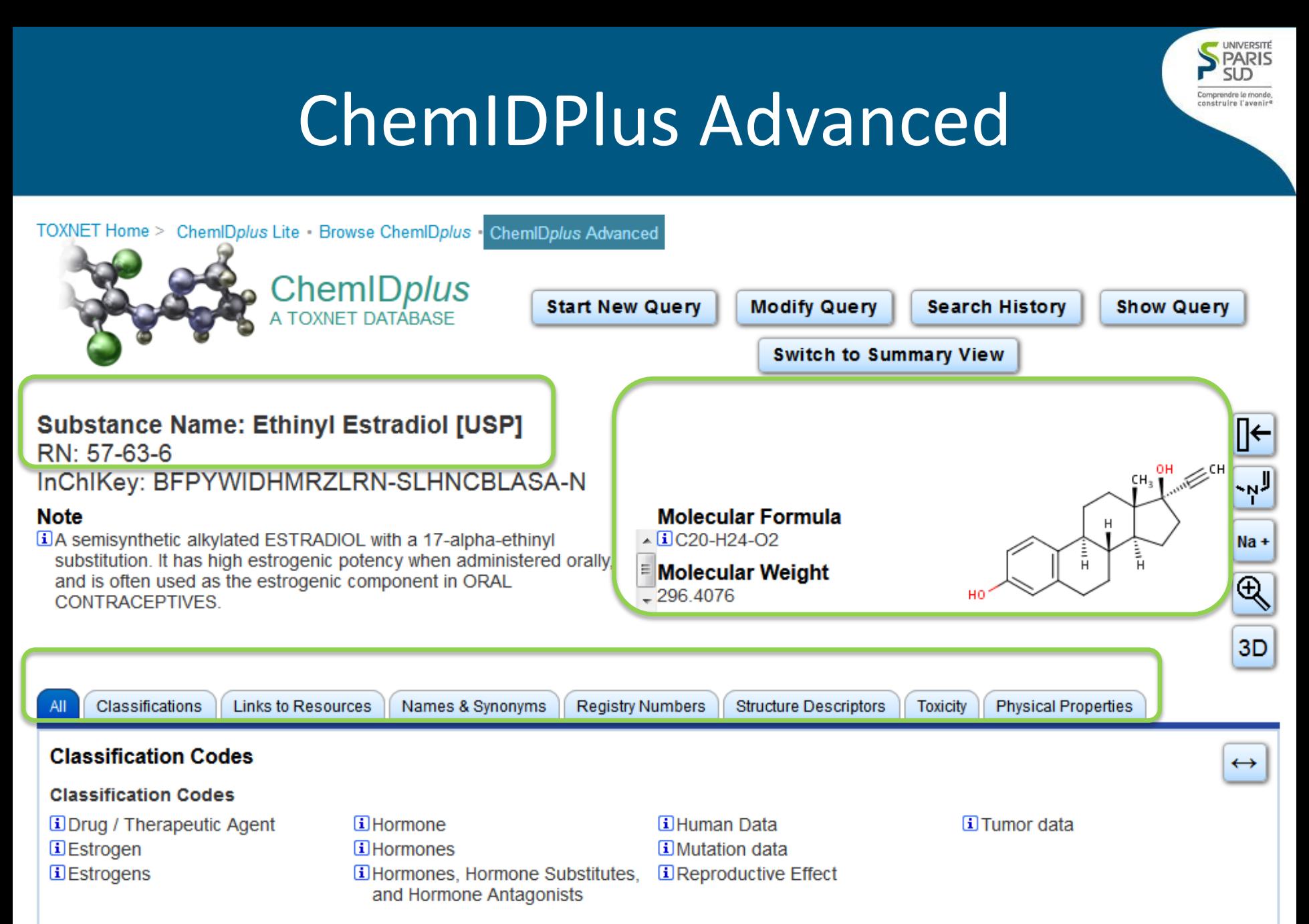

### **Superlist Classification Code**

El Reasonably anticipated to be a carcinogen

14

# Les bouquets de revues en ligne : l'exemple de Science Direct

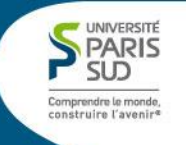

→ abonnement à un **ensemble de revues électroniques** en ligne proposé par un éditeur

→ **accès au texte intégral** des revues et services d'aide à la recherche et à la consultation

Exemple de Science Direct: plus de 2900 titres de revues à comité de lecture de l'éditeur Elsevier.

Attention! Les bouquets de revues sont **à utiliser avec prudence** car ils ne contiennent les **revues que d'un seul éditeur** et ne reflètent pas la diversité des titres.

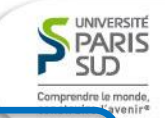

### **SERVICE COMMUN DE LA DOCUMENTATION**

×.

### **BASES DE DONNÉES INTERDISCIPLINAIRES**

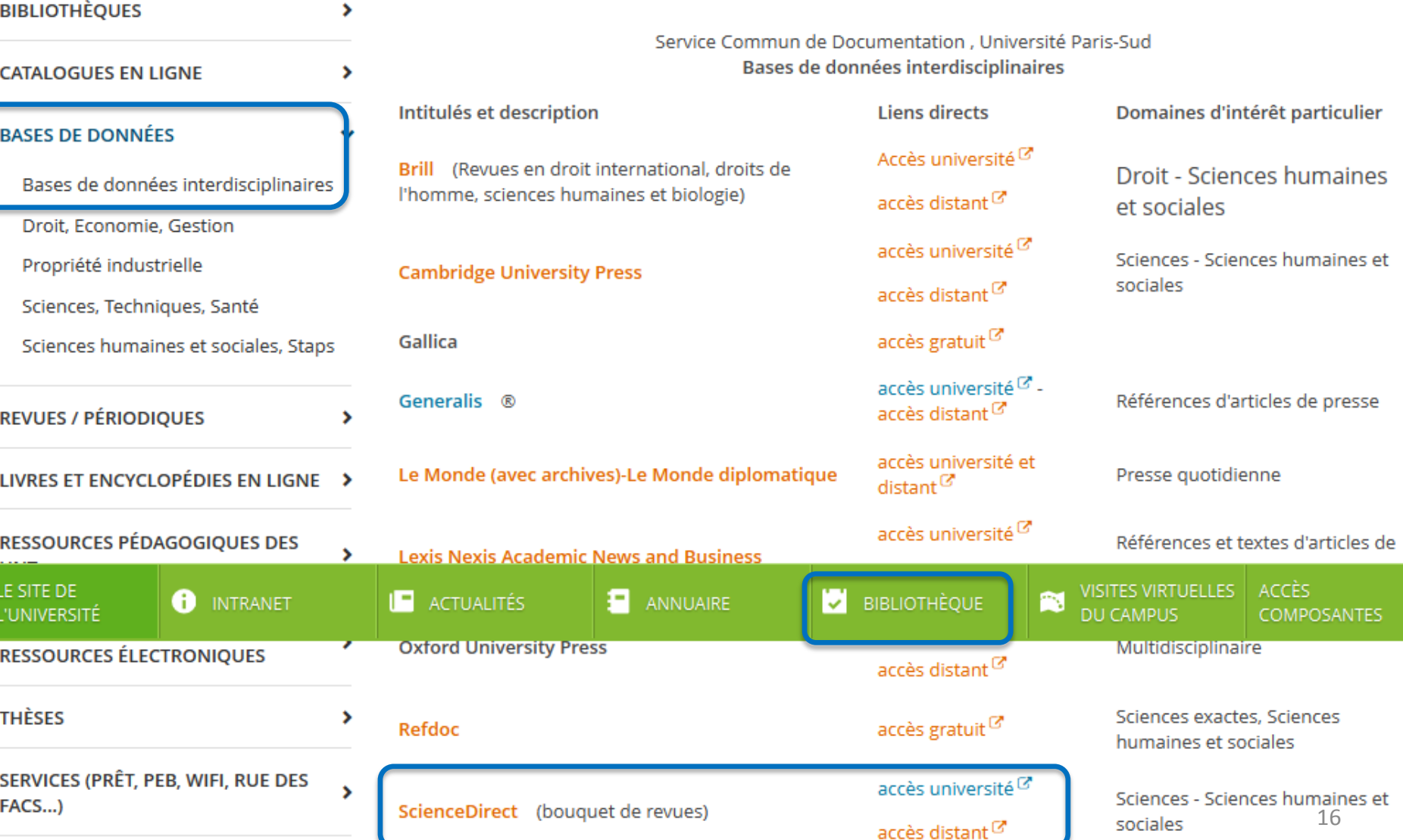

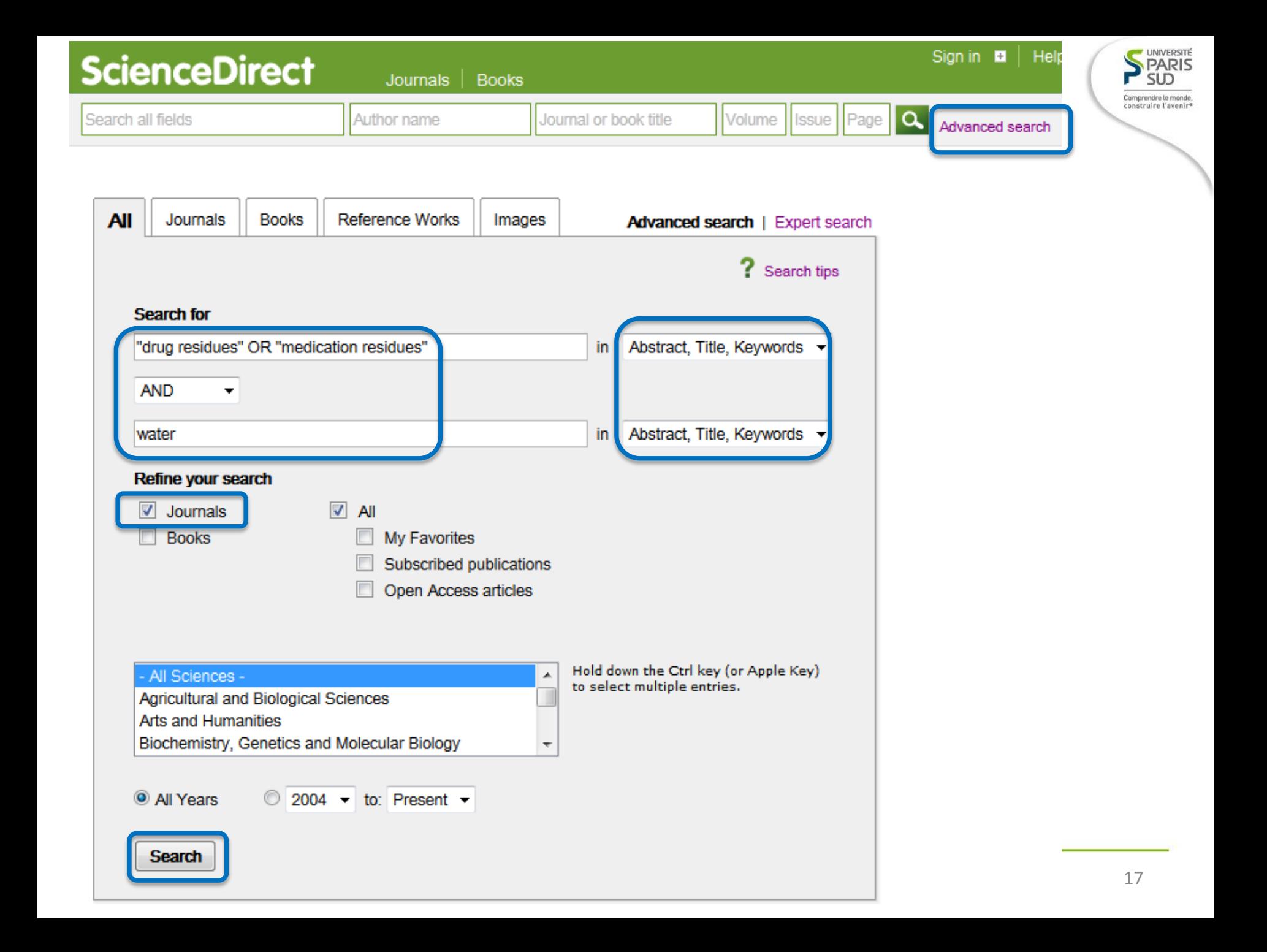

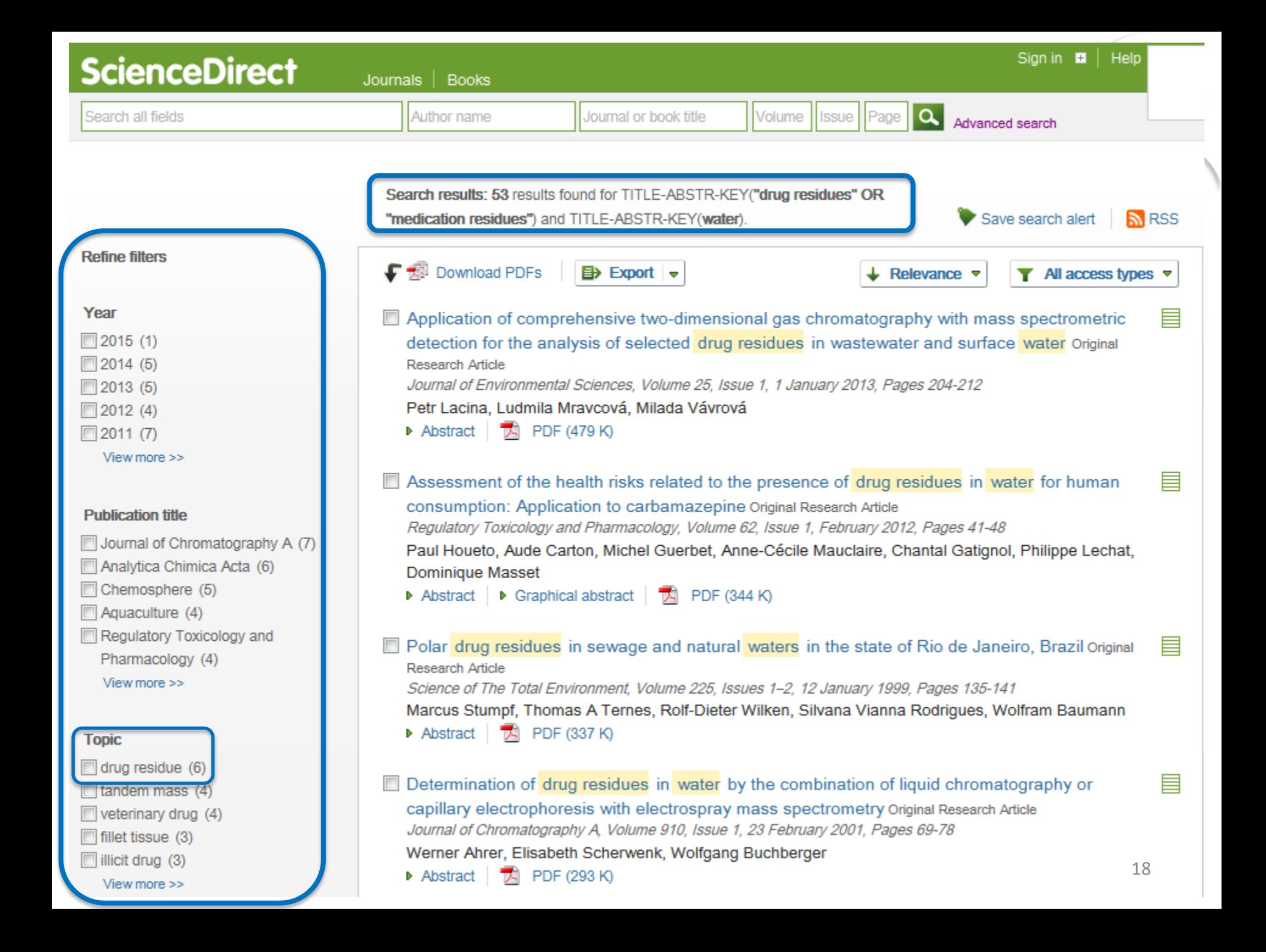

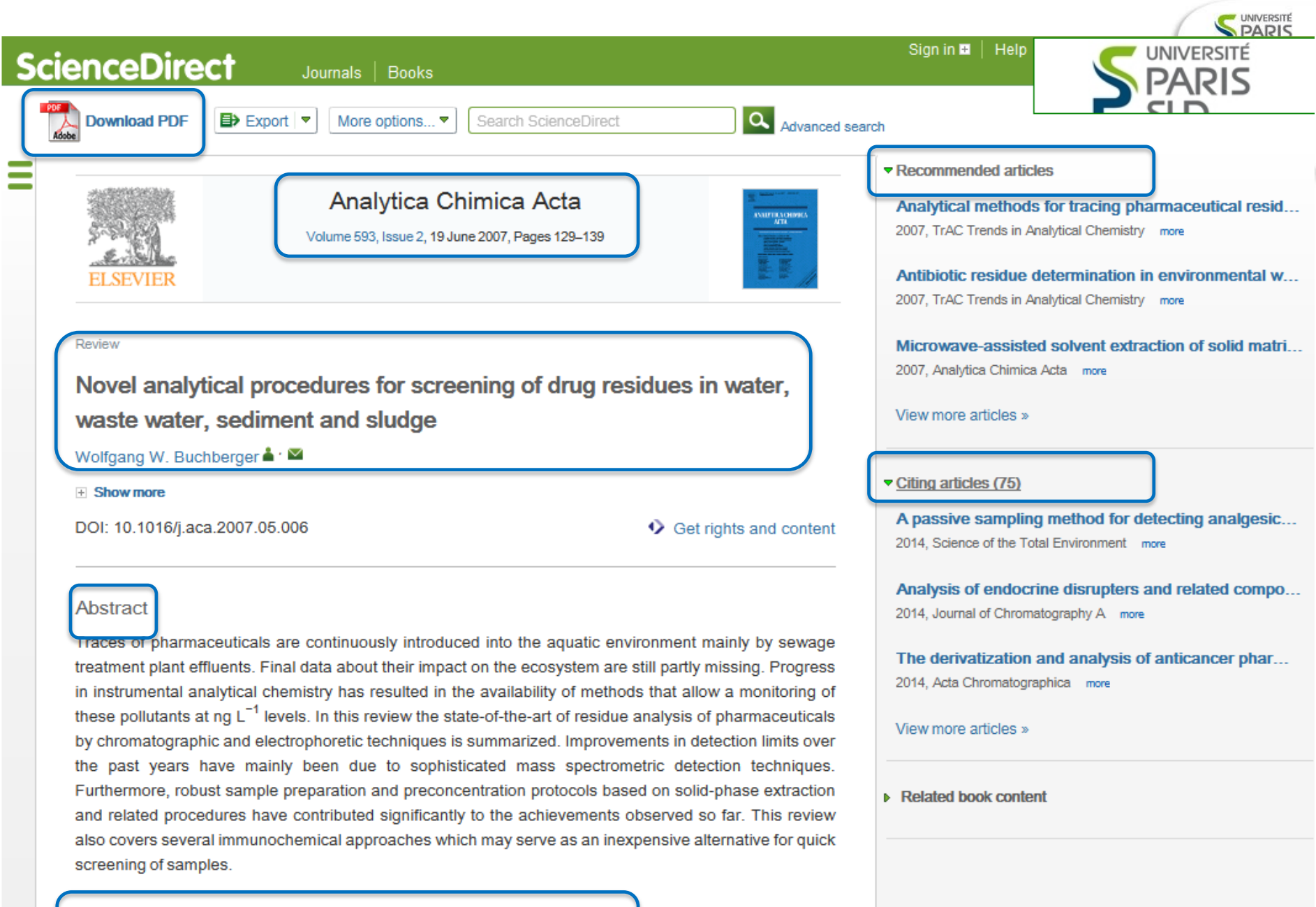

### Keywords

Pharmaceuticals; Environmental analysis; Water; Sediment; Sludge; Review

# Les bases de données

- base de données **bibliographique** : repérer des **références** bibliographiques **d'articles**
- base de données bibliographique avec **accès au texte intégral** : repérer des références bibliographiques d'articles et **les consulter** directement
- base de données **factuelle**: recense et présente des **informations brutes** (formules, statistiques, analyses…)

 $\rightarrow$  permet d'identifier des publications scientifiques pertinentes **de différents éditeurs**

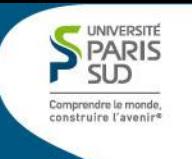

# L'exemple de Chemical Abstract

→ **base de données essentielle en chimie** = biochimie, chimie analytique, chimie organique, chimie inorganique, chimie physique…

Produite par l'*American Chemical Society.*

Base de données **bibliographique** (recherche d'articles) et **factuelle** (informations sur les substances, sur la réglementation et les fournisseurs).

Son **interface web SciFinder permet d'interroger simultanément plusieurs bases de données** (Chemical Abstract et Medline).

### Détail du contenu de Chemical Abstract (chiffres de novembre 2013)

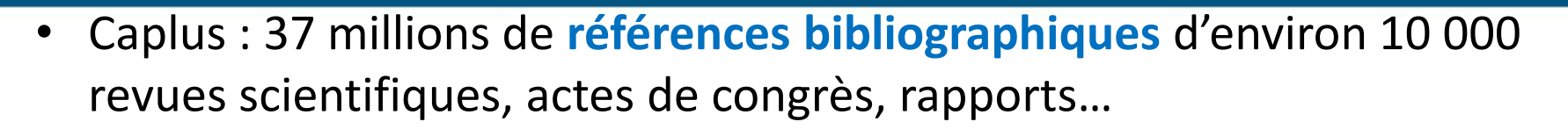

- MedLine : 22 millions de **références bibliographiques** de 3900 revues biomédicales
- CASRegistry : 76 millions de **substances organiques et inorganiques** (12 000 nouvelles substances chaque jour)
- CasReact : 56 millions de **réactions mono et multi-étapes** (dont 13,5 millions de **préparations synthétiques**)
- ChemList : **informations réglementaires** concernant plus de 308 000 substances
- ChemCats : **informations commerciales et industrielles** sur plus de 71,5 millions de substances et 885 fournisseurs
- MARPAT: plus de 380 000 **brevets** et 975 000 formules génériques de Markush and the contract of the contract of  $\frac{22}{2}$

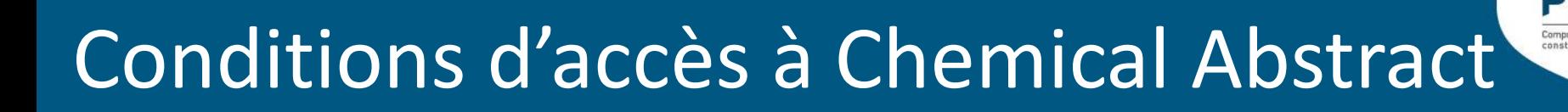

- **Accès strictement limité à la communauté universitaire** (enseignants-chercheurs, étudiants, personnels) et depuis les postes de l'Université reconnus par leur IP
- **Nécessité de se créer un compte** lors de la 1ère utilisation pour accéder à SciFinder

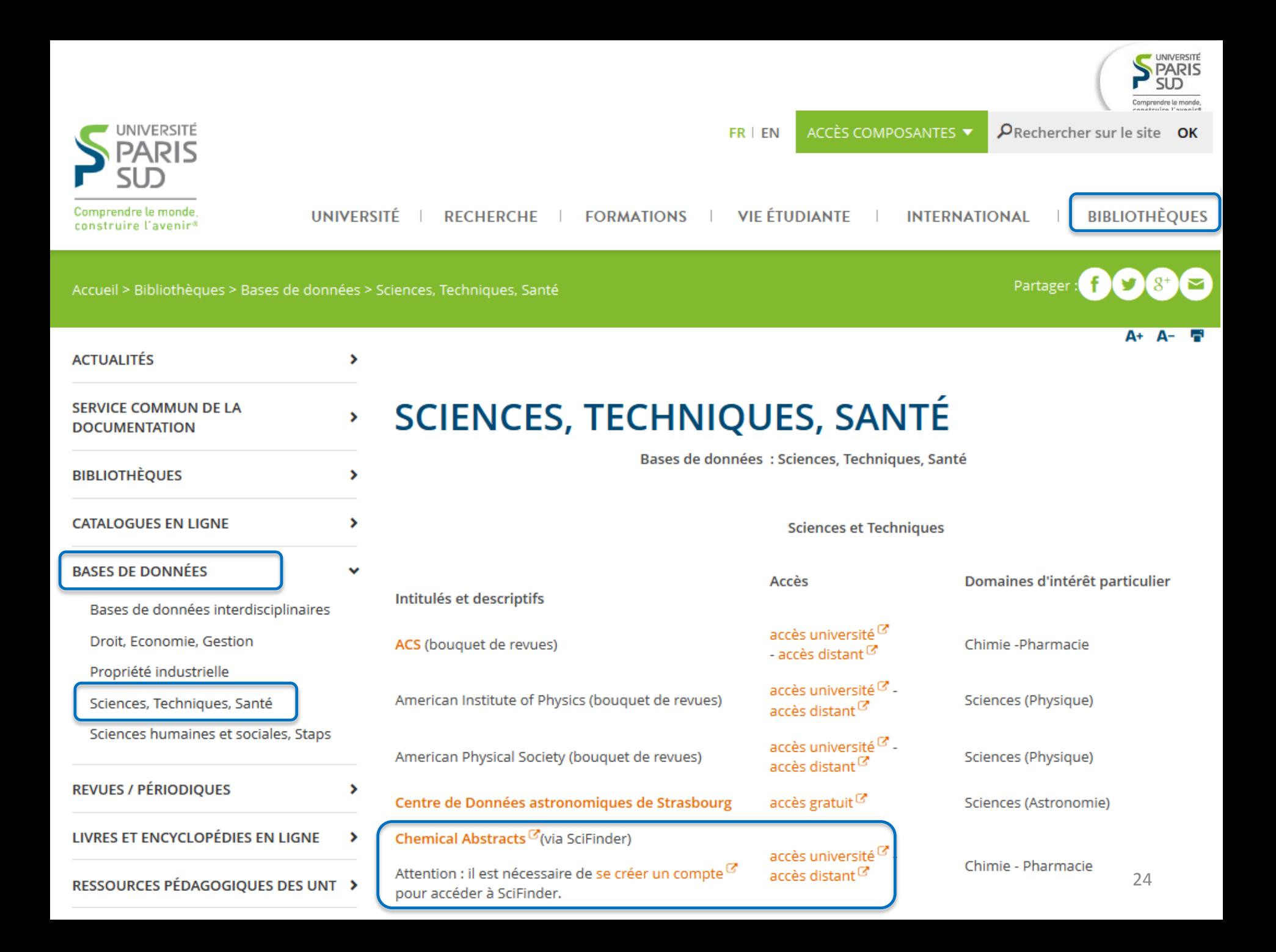

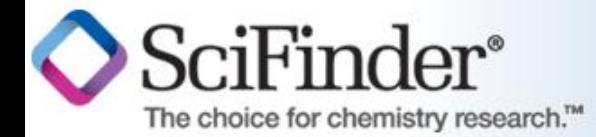

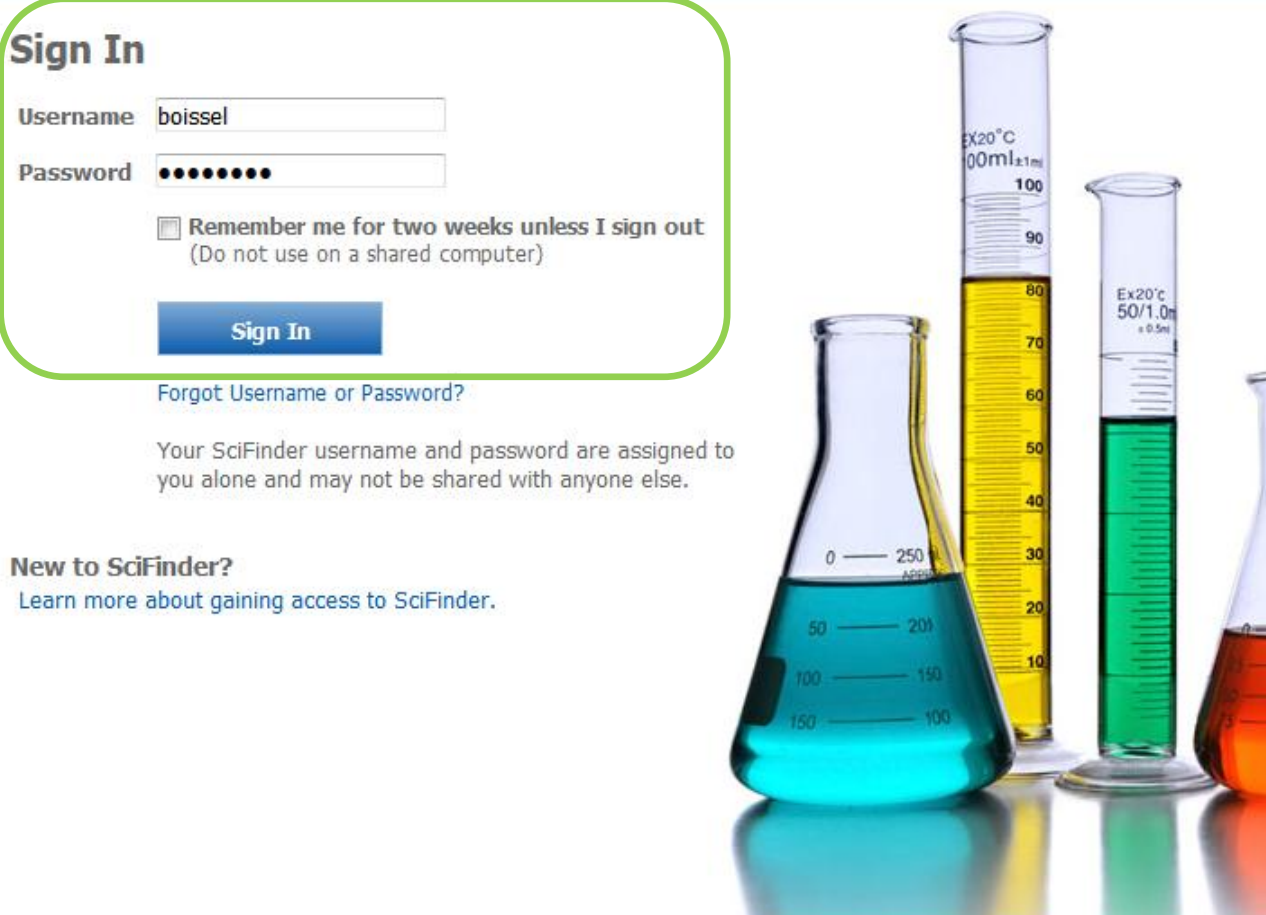

### What is SciFinder?

SciFinder<sup>®</sup> is a research discovery application that provides integrated access to the world's most comprehensive and authoritative source of references, substances and reactions in chemistry and related sciences.

### **News & Updates**

### **Welcome to SciFinder**

 $-150$ 

#### CAS Congratulates the 2014 Nobel Laureates in Chemistry!

You heard who won the 2014 Nobel Prize in Chemistry, now check out their key publications in SciFinder.

#### CAS and Obiter Research Form a Multi-Year **Collaboration**

Scientists at Obiter Research once again have access to the most accurate, comprehensive and current research, only available in SciFinder.

#### **SciFinder and ChemDraw Collaboration Now** Live

The exciting collaboration combining the familiarity and ease-of-use of ChemDraw with the power and authoritative content of SciFinder has arrived! Now you can draw structures and reactions in your favorite drawing tool and be taken directly to the relevant search results within SciFinder using the new Search SciFinder button in ChemBioDraw Ultra 14.

#### Have you visited the SciFinder training page lately?

Our new materials and updated tutorials will help you become a SciFinder expert. See our new recorded e-seminars on polymer and patent searching (see Special Topics) and updated substance, reaction and reference searching tutorials (now also in Spanish).

### **New to SciFinder? Occasional SciFinder** searcher?

SciFinder Virtual Classes can help. Learn

### « Explore References » pour une recherche bibliographique

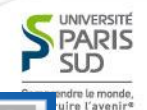

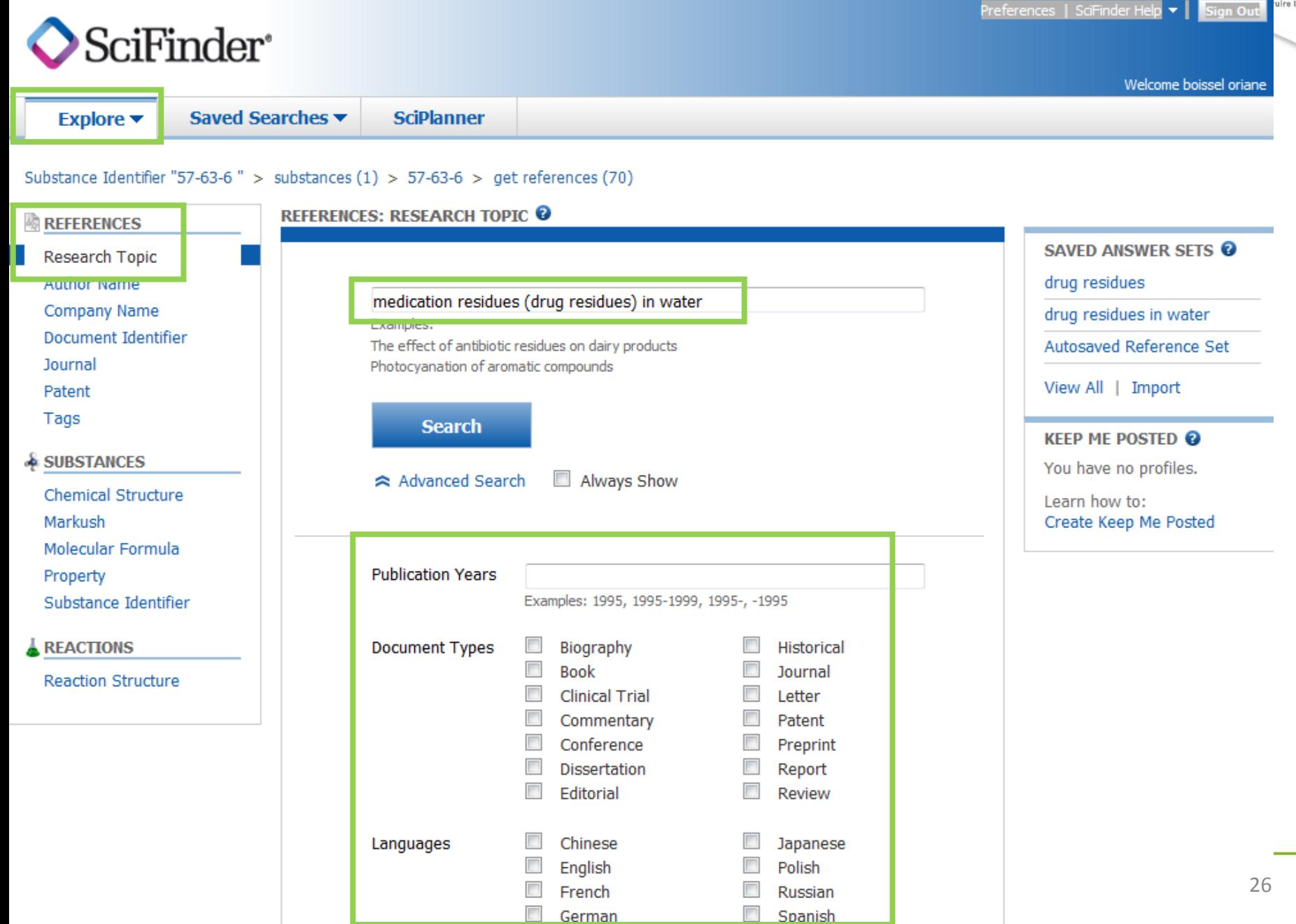

### Choisir les concepts (« candidates ») pertinents

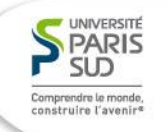

Preferences | SciFinder Help ▼

Sign Out

#### SciFinder<sup>®</sup> Welcome boissel oriane Explore  $\blacktriangledown$ Saved Searches ▼ **Sciplanner** Research Topic "medication residues (drug resi..." **REFERENCES** <sup>0</sup> **Select All Deselect All Autorements** A MI AM INCOCORD I TOPIC COMMODICO DEICLICE  $\overline{\mathbf{v}}$ 1666 references were found containing the concept "water", and either the concept "medication residues" or the 1666 concept "drug residues". The concepts found were closely associated with one another. 4030 references were found containing the concept "water", and either the concept "medication residues" or the HUSU concept "drug residues". The concepts found were present anywhere (perhaps widely separated) within the reference.  $\overline{\phantom{a}}$ 209 references were found containing the two concepts "medication residues" and "water" closely associated 209 with one another. 262 references were found where the two concepts "medication residues" and "water" were present anywhere 262 in the reference. 1474 references were found containing the two concepts "drug residues" and "water" closely associated with one 1474 another. 3804 references were found where the two concepts "drug residues" and "water" were present anywhere in the 3804 reference. 24958 references were found containing either the concept "medication residues" or the concept "drug 24958 residues". 995 references were found containing the concept "medication residues". 995 24156 references were found containing the concept "drug residues". 24156 4849365 references were found containing the concept "water". 4849365

#### **Get References**

### 1529 après élimination des doublons

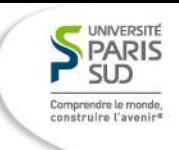

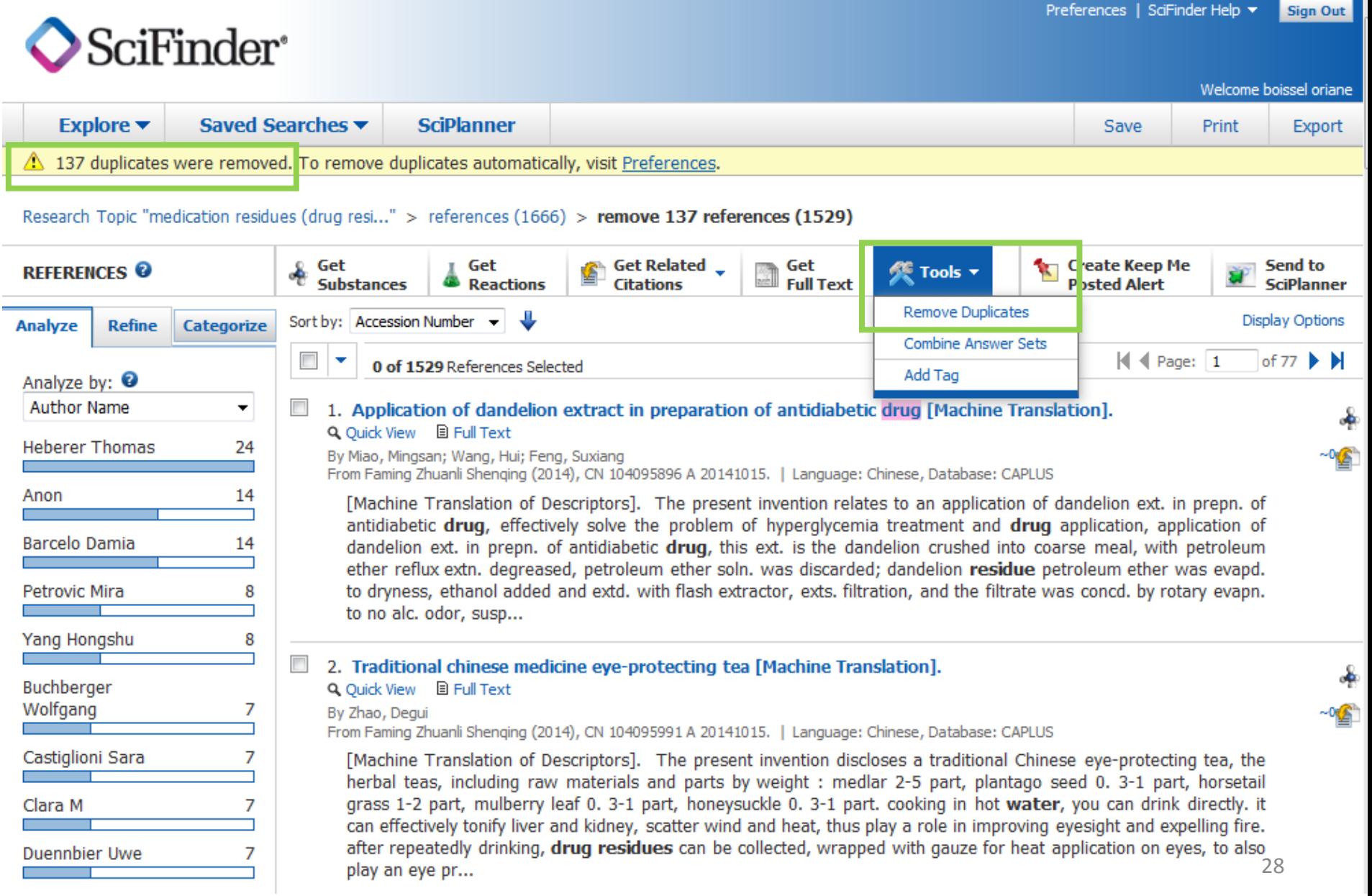

## Affiner la recherche: par langue

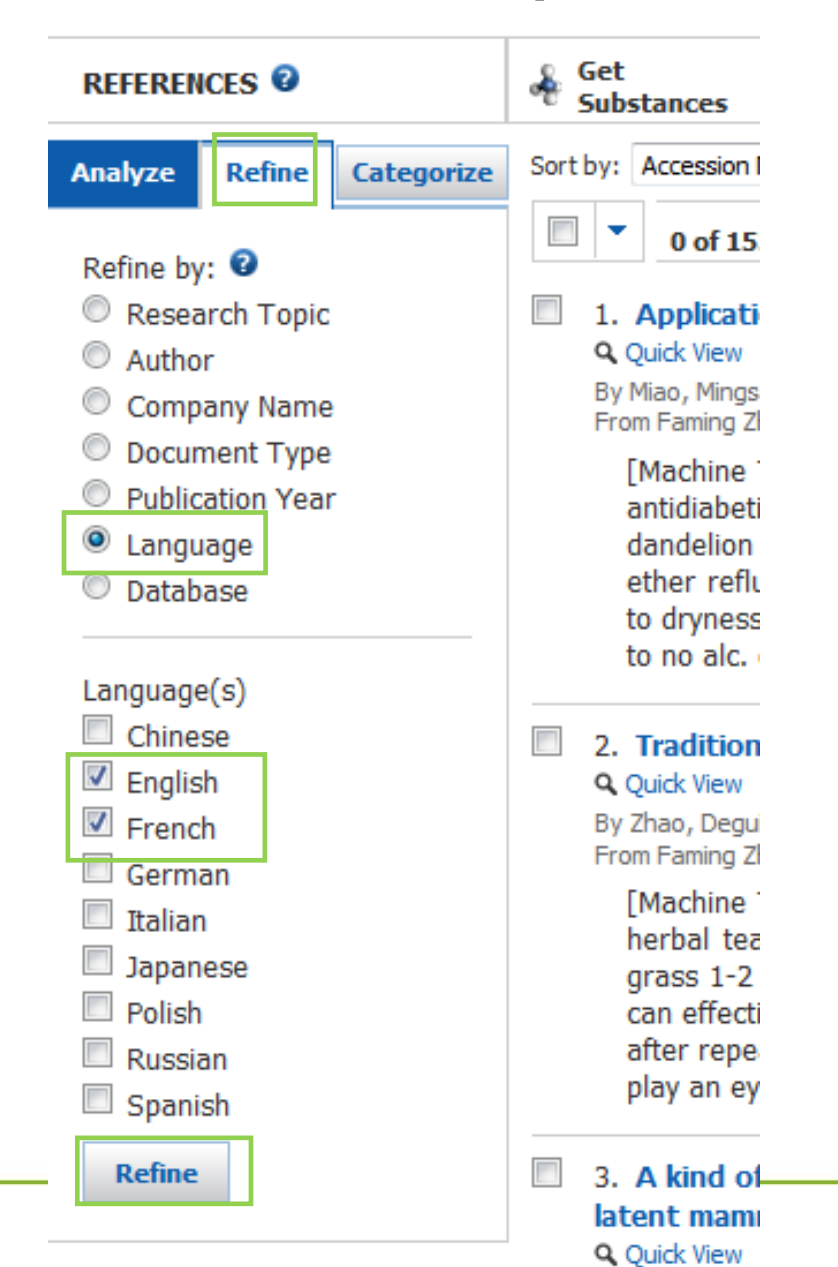

UNIVERSITÉ PARIS **SLD** 

Comprendre le monde, construire l'avenir<sup>e</sup>

## Affiner par type de document

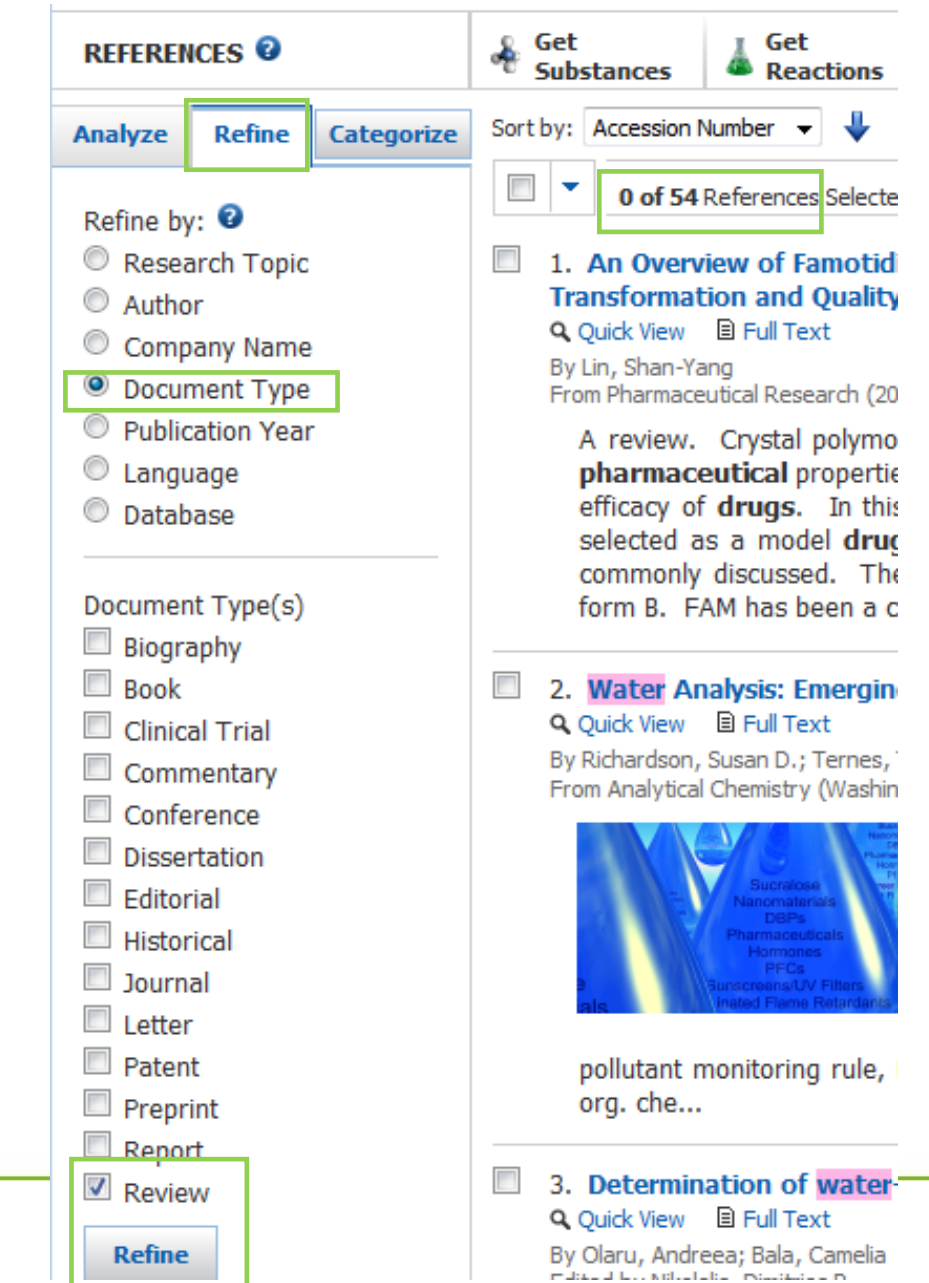

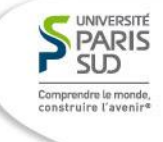

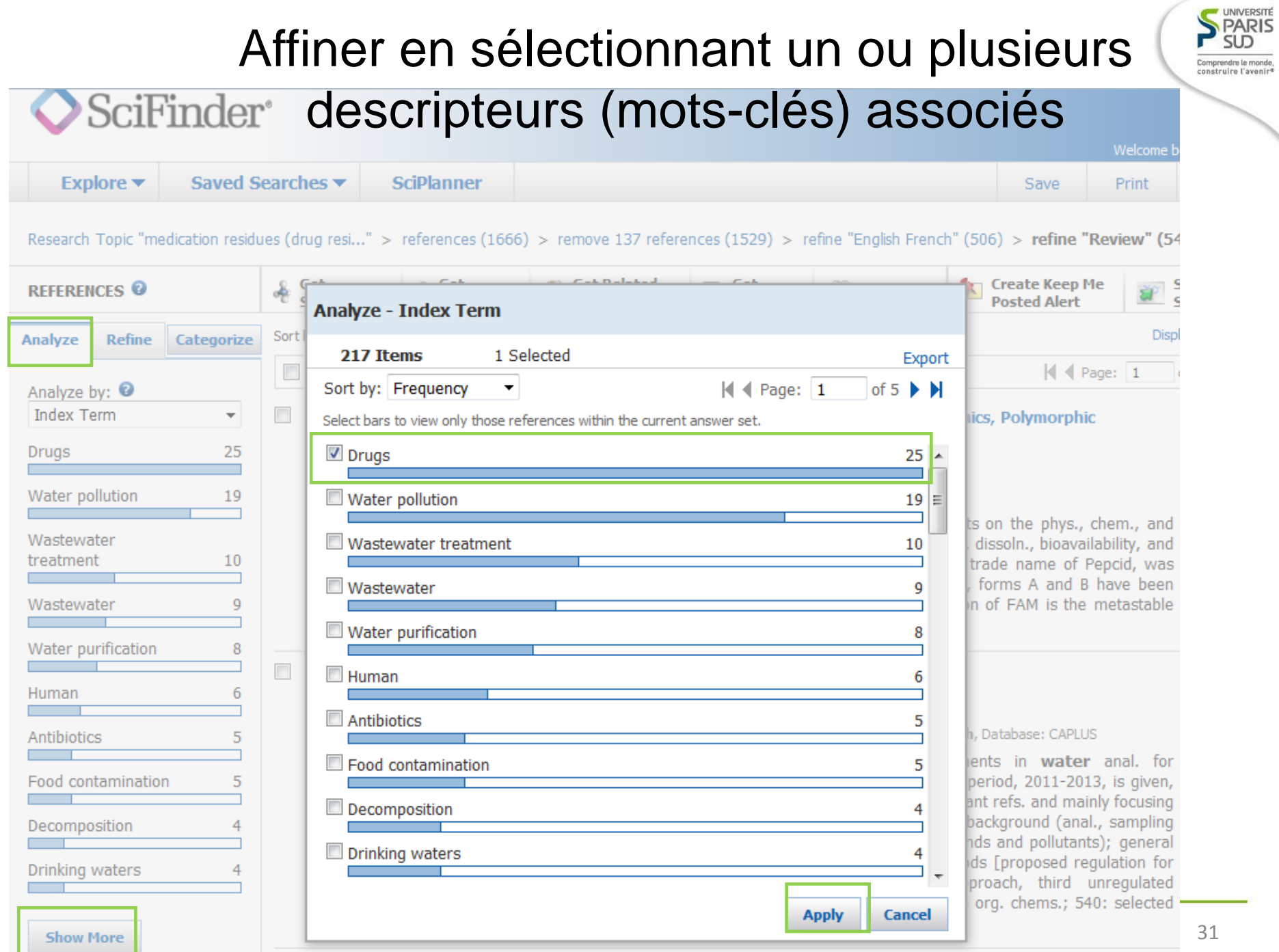

### Accéder à la notice détaillé de l'article

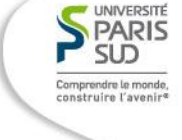

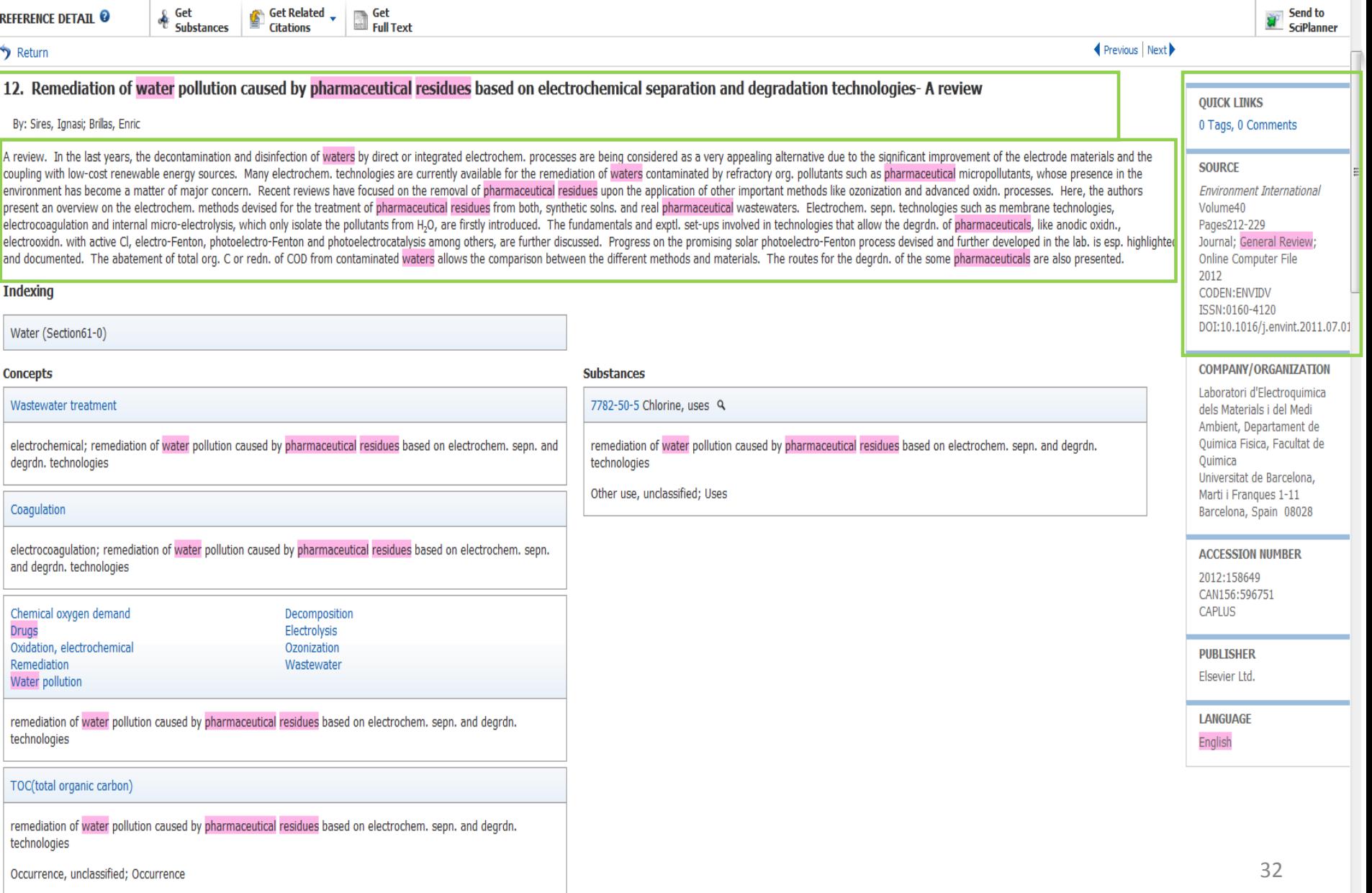

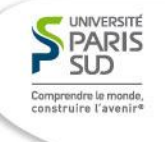

## L'article est disponible sur un bouquet de revues

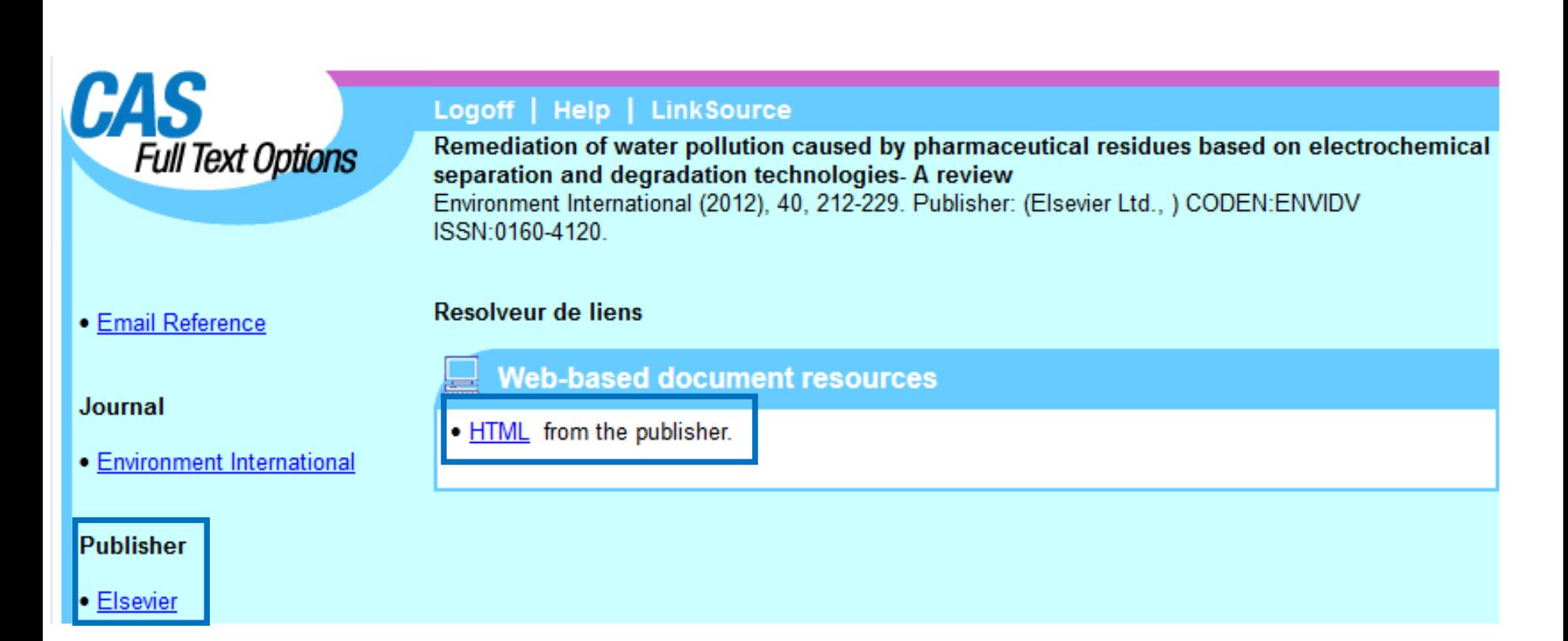

## Accès à l'article sur le bouquet de revues

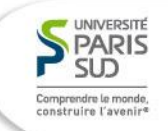

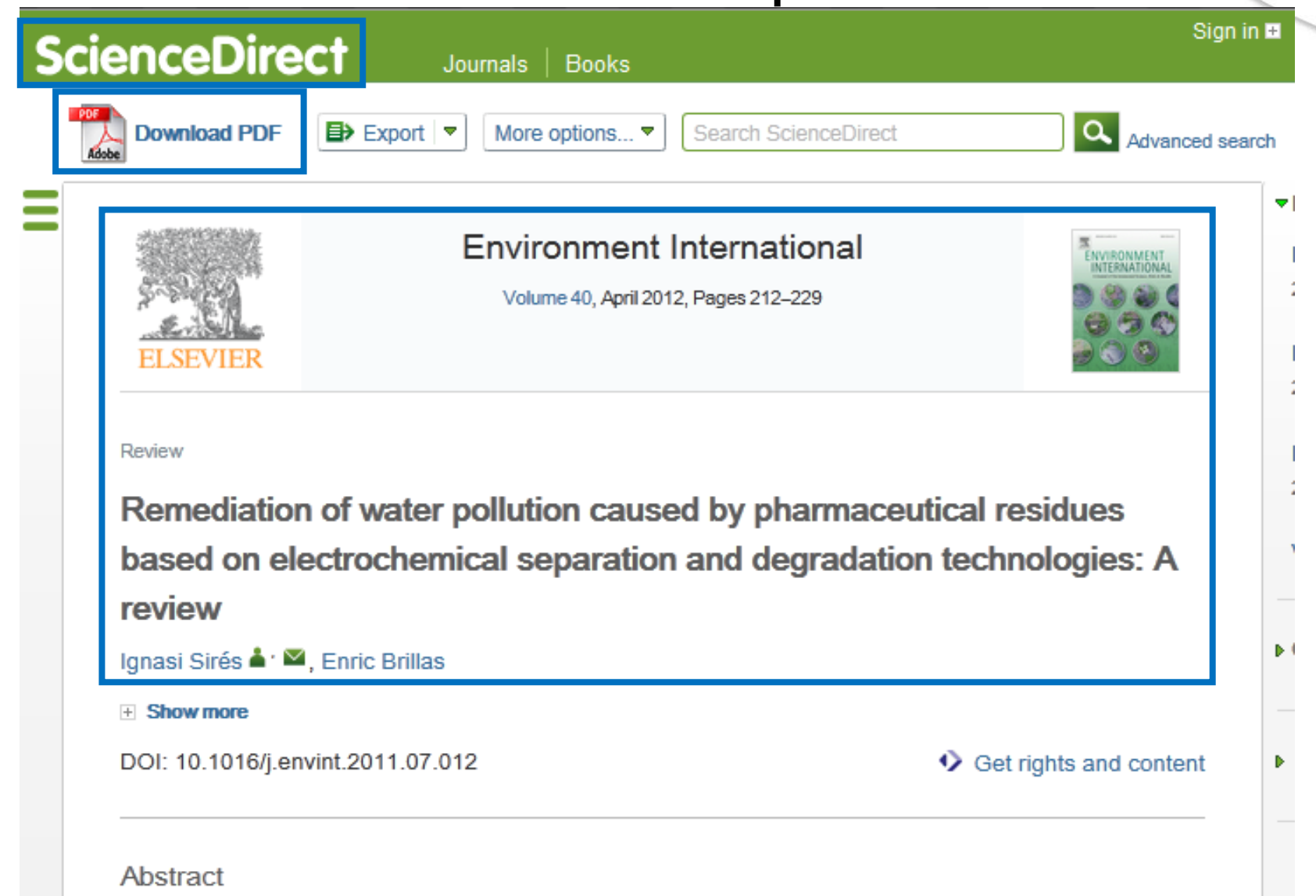

In the last years, the decontamination and disinfection of waters by means of direct or integrated electrochemical processes are being considered as a very appealing alternative due to the significant improvement of the electrode materials and the coupling with low-cost renewable energy sources. Many

### Sinon, vérifier dans l'A to Z si la BU est abonnée à la revue en ligne

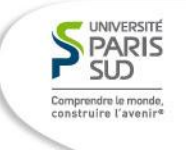

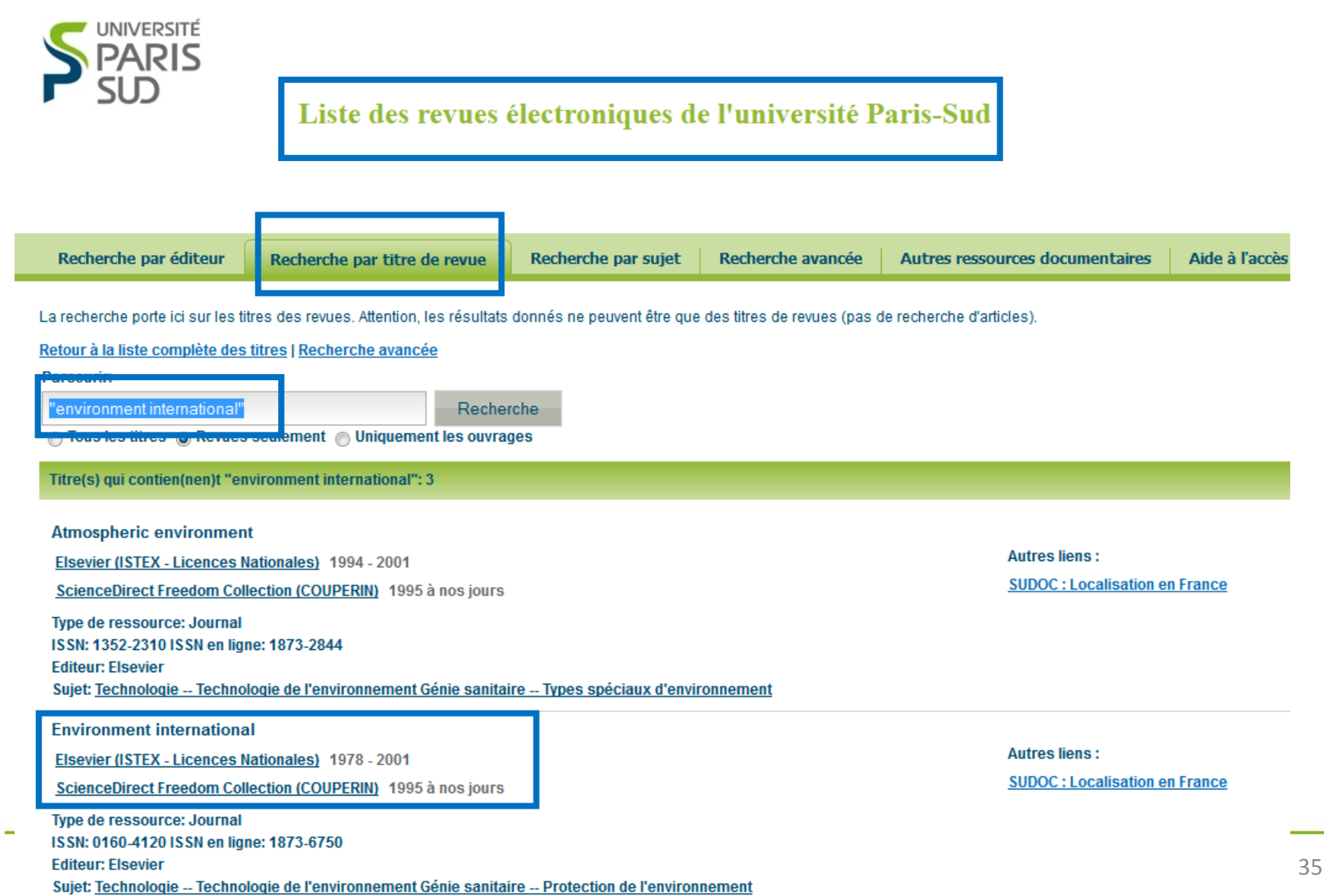

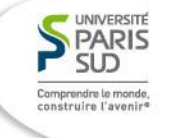

## Si l'article n'est pas disponible: relever les références (dont ISSN)

### **SOURCE**

**Environment International** Volume40 Pages212-229 Journal; General Review; **Online Computer File** 2012 CODEN: ENVIDV ISSN:0160-4120 DOI:10.1016/J.envint.2011.07.012

#### **COMPANY/ORGANIZATION**

Laboratori d'Electroquimica dels Materials i del Medi Ambient, Departament de Quimica Fisica, Facultat de Quimica Universitat de Barcelona, Marti i Franques 1-11 Barcelona, Spain 08028

### **ACCESSION NUMBER**

2012:158649 CAN156:596751 **CAPLUS** 

### **PUBLISHER**

Elsevier Ltd.

### **LANGUAGE**

English

### Localiser le document avec le catalogue du Sudoc

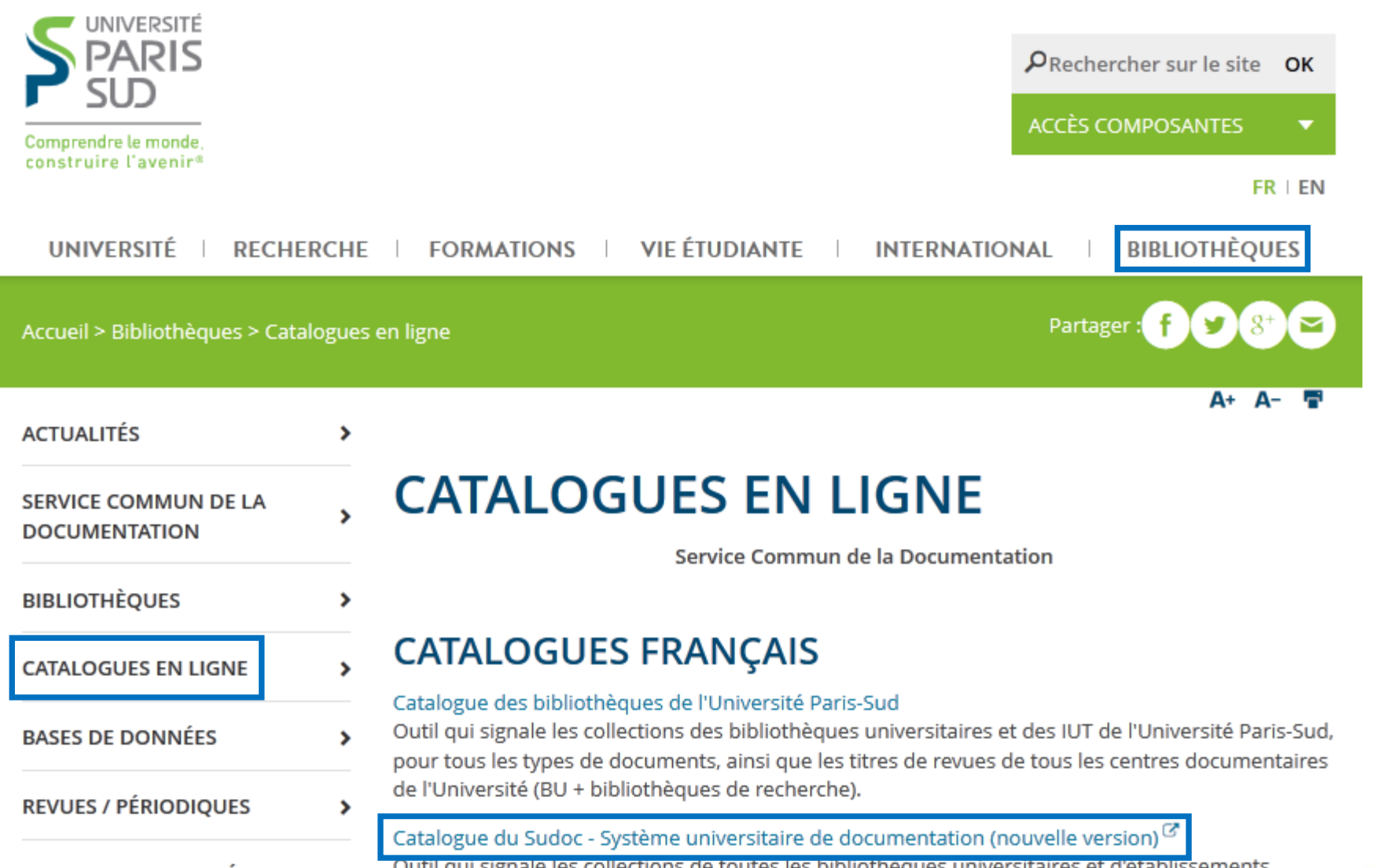

LIVRES ET ENCYCLOPÉDIES EN , **LIGNE** 

Outil qui signale les collections de toutes les bibliotheques universitaires et d'établissements d'enseignement supérieur français, pour tous les types de documents, ainsi que les titres de revues de 2900 centres documentaires. Pensez à utiliser l'onglet "recherche avancée" pour plus de précision.

**UNIVERSITÉ** PARIS  $SID$ omprendre le monde

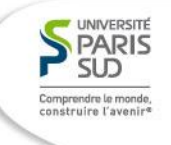

## Faire une recherche par ISSN

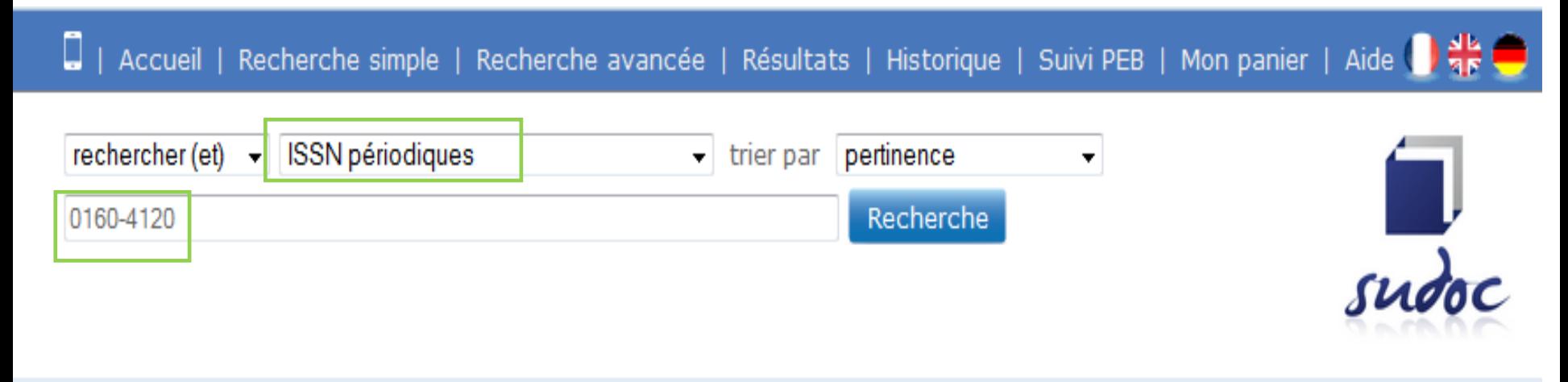

Copyright @ 2014 ABES / OCLC

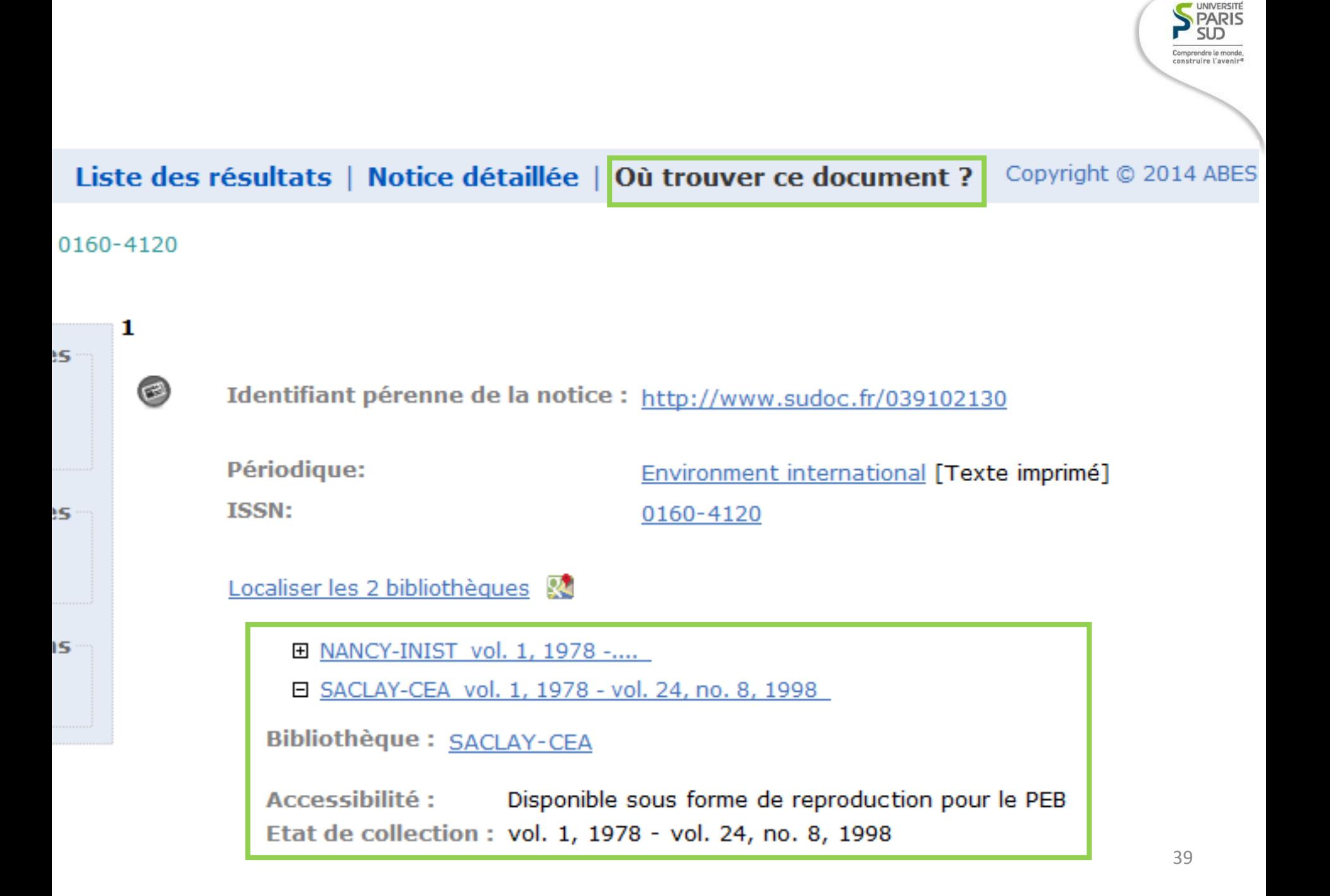

## Sauvegarder ces résultats

UNIVERSITE

**SUD** Comprendre le monde, construire l'avenir<sup>e</sup>

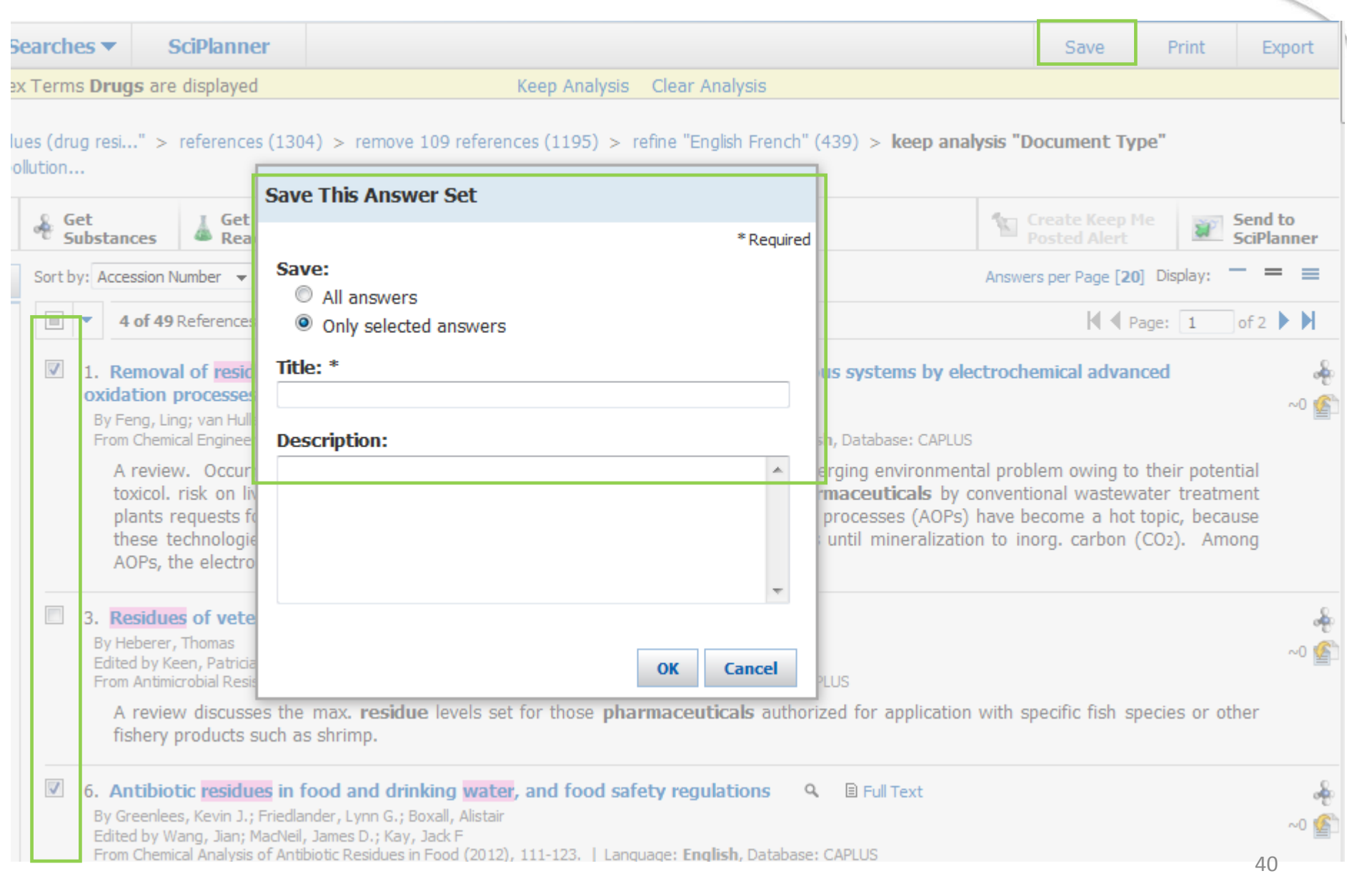

#### **UNIVERSITÉ** PARIS **SLD** Possibilité d'export au format PDF Comprendre le monde, onstruire l'avenir aved Searches  $\blacktriangledown$ **SciPlanner** Save **Print** Export he Index Terms Drugs are displayed Keep Analysis Clear Analysis on it Type" Export <sup>©</sup> wa \* Required ep Me Send to **Export: Details:** For: ert **SciPlanner Citation Manager** File Name: \*  $\circ$  all e [20] Display: Citation export format (\*.ris) Reference 10 01 2013 155240 Selected of  $2 \rightarrow M$  $\triangle$  Page:  $1$  $\circlearrowright$ Ouoted Format (\*.txt) Range Tagged Format (\*.txt) Format: dvanced Example: 2-20 Summary without abstracts Offline review  $~0.0$ Summary with partial abstracts <sup>®</sup> Portable Document Format (\*.pdf) Summary with full abstracts Rich Text Format (\*.rtf) ng to their potential Detail (full record) Answer Keys (\*.txt) stewater treatment hot topic, because **Include: Saving locally** bon (CO2). Among Task History Answer Key eXchange (\*.akx)  $\Box$  Tags Comments **Export Cancel** sh species or other  $\sqrt{}$ 6. Antibiotic residues in food and drinking water, and food safety regulations Q **B** Full Text By Greenlees, Kevin J.; Friedlander, Lynn G.; Boxall, Alistair

41

Edited by Wang, Jian; MacNeil, James D.; Kay, Jack F

From Chemical Analysis of Antibiotic Residues in Food (2012), 111-123. | Language: English, Database: CAPLUS

## Recherche par substance

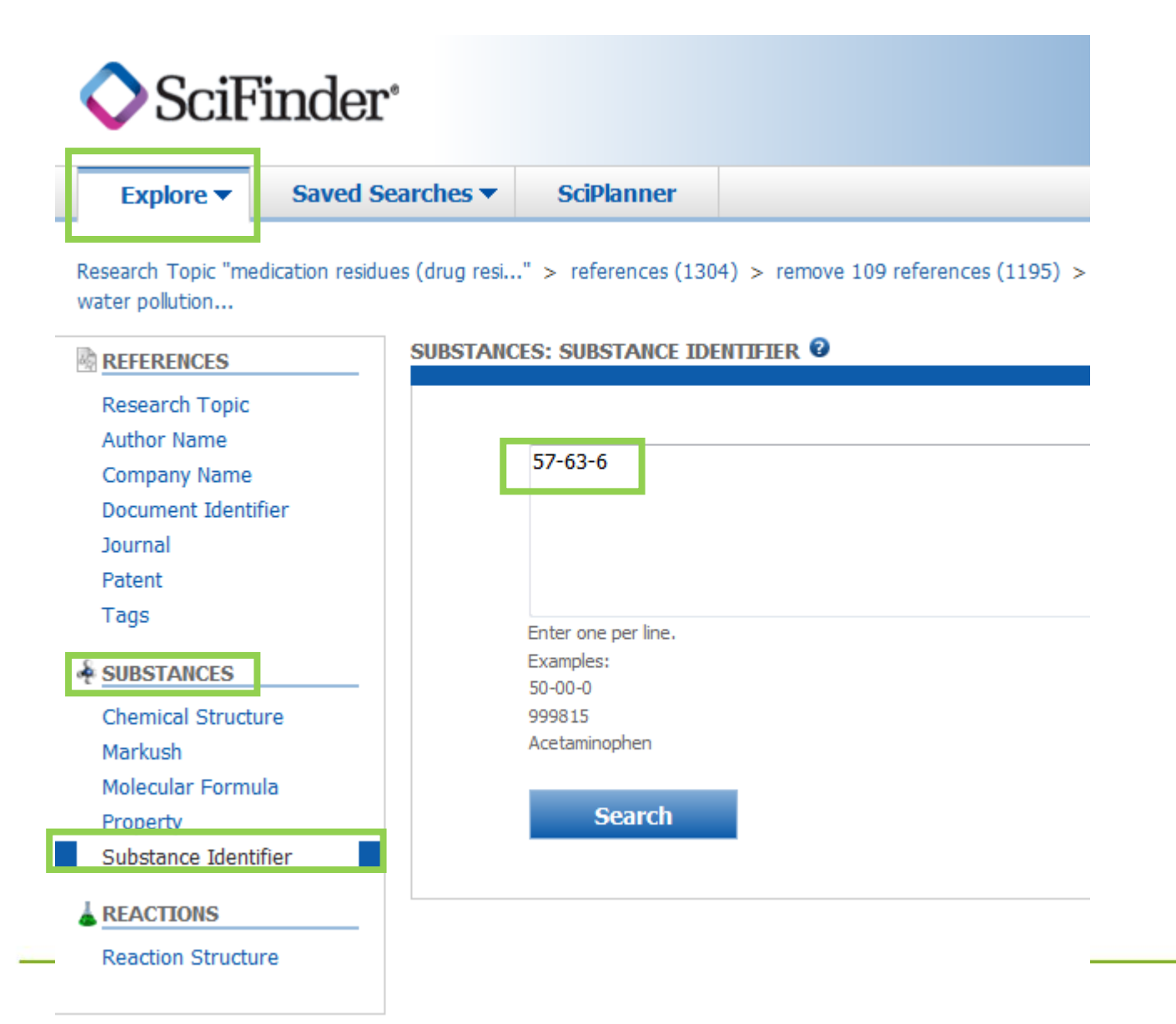

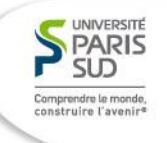

## Accéder aux informations sur les propriétés de la substance

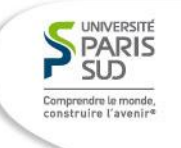

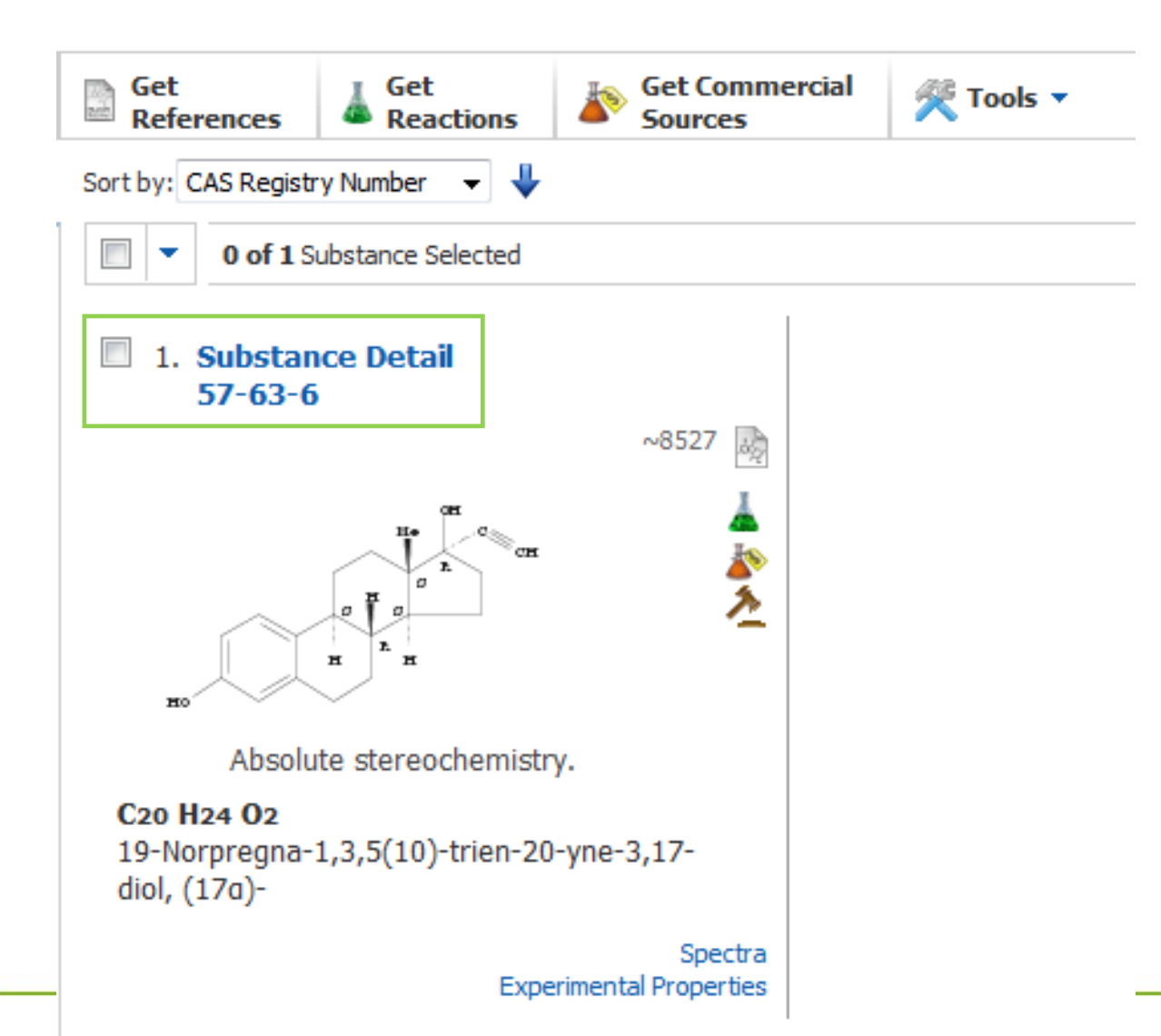

### Recherche par structure chimique : outil de dessin

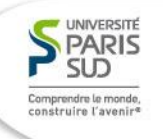

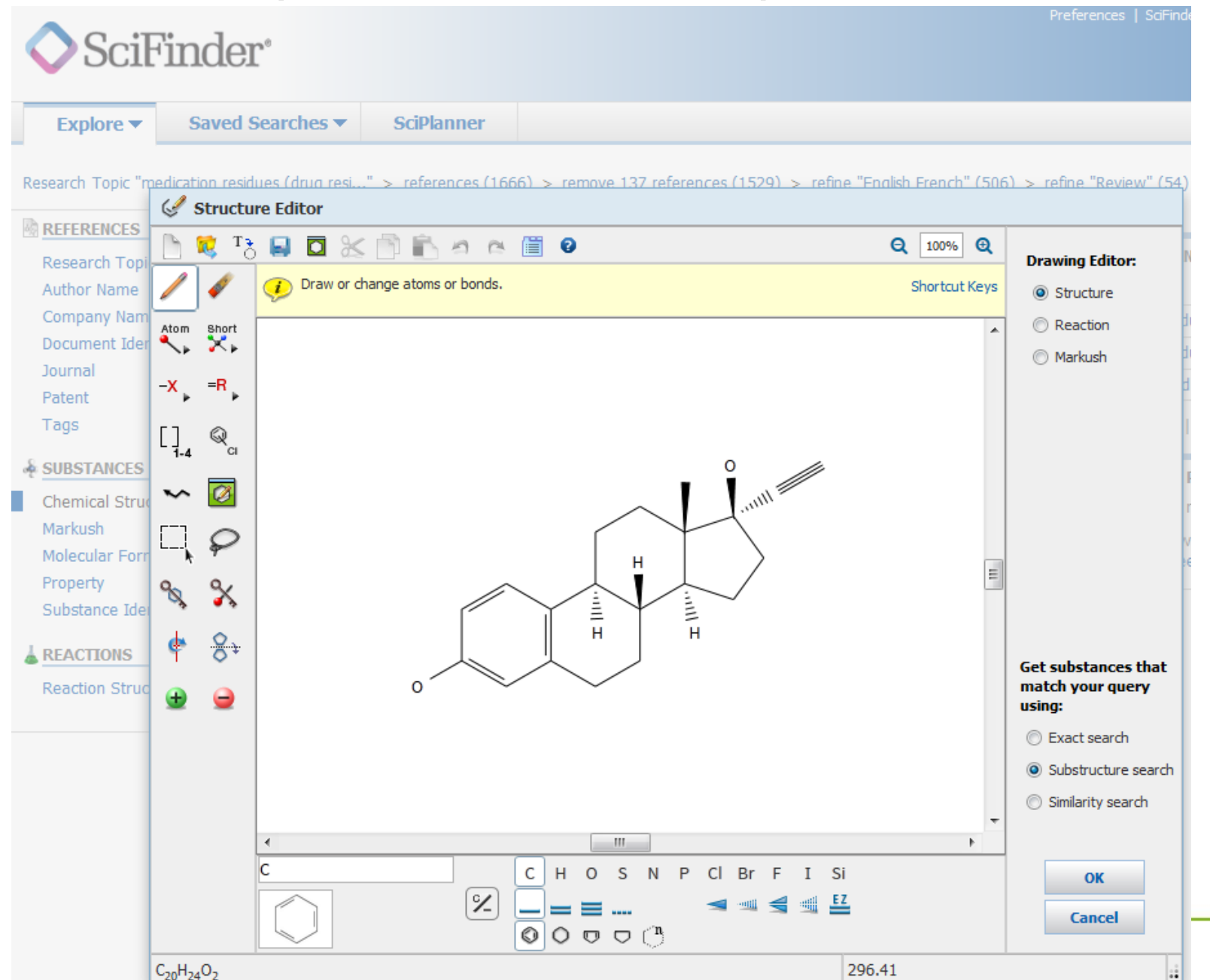

## Obtenir des ressources complémentaires

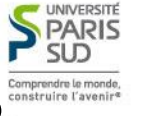

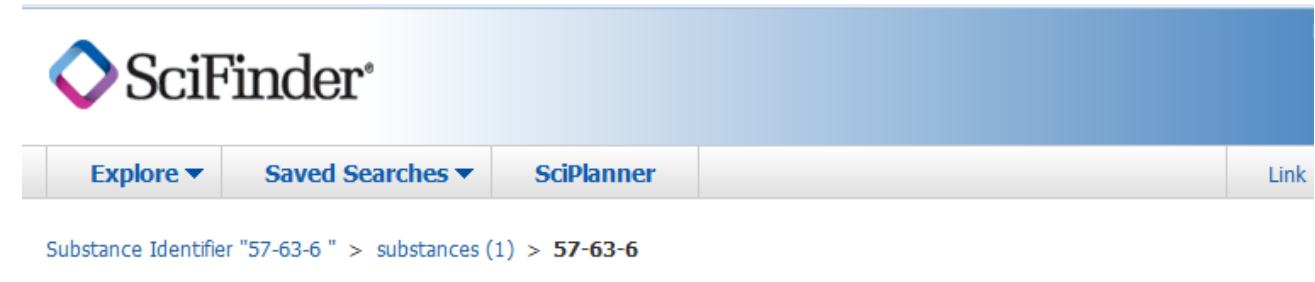

Get Get **Get Commercial** Get Regular **Get Regulatory SUBSTANCE DETAIL @ References** Reactions **Sources** Return

#### CAS Registry Number: 57-63-6

C<sub>20</sub> H<sub>24</sub> O<sub>2</sub>

#### 19-Norpregna-1,3,5(10)-trien-20-yne-3,17-diol, (17a)-

19-Nor-17a-pregna-1,3,5(10)-trien-20-yne-3,17-diol (6CI,7CI, 8CI); 17-Ethinyl-3,17-estradiol; 17-Ethinylestradiol; 17-Ethynyl-3, 17-dihydroxy-1,3,5-oestratriene; 17-Ethynylestra-1,3,5(10)triene-3,17β-diol; 17-Ethynylestradiol; 17-Nor-17α-pregna-1,3,5-(10)-trien-20-yne-3,17-diol; 17a-Ethinyl-1,3,5(10)-estratriene-3, 17-diol; 17a-Ethinyl-17ß-estradiol; 17a-Ethinyl-3,17-dihydroxy-Δ1,3,5-estratriene; 17α-Ethinylestra-1,3,5(10)-triene-3,17β-diol; 17α-Ethinylestradiol; 17α-Ethynylestra-1,3,5(10)-triene-3,17βdiol; 17a-Ethynylestra-3,17ß-diol; 17a-Ethynylestradiol; 19-Nor-17a-pregna-1,3,5(10)-trien-20-yne-3,17ß-diol; Acetylene estradiol; Amenoron; Chee-O-Gen; Chee-O-Genf; Diogyn E; Dyloform; Esteed; Estigyn; Estinyl; Eston-E; Estoral; Estorals; Estradiol, 17-ethynyl-; Ethidol; Ethinoral; Ethinylestradiol; Ethinyloestradiol; Ethynylestradiol; Ethynyloestradiol; Eticyclin; Eticyclol; Etinestrol; Etinestryl; Etinoestryl; Etistradiol; Follicoral; Ginestrene; Gynofen; Inestra; Linoral; Lynoral; Menolyn; Microfollin; NSC 10973; Novestrol; Novinet; Oradiol; Orestralyn; Palonyl; Perovex; Primogyn; Primogyn C; Primogyn M; Progynon C; Prosexol; Spanestrin; neo-Estrone

Deleted CAS Registry Numbers: 77538-56-8, 406932-93-2, 1050678-65-3

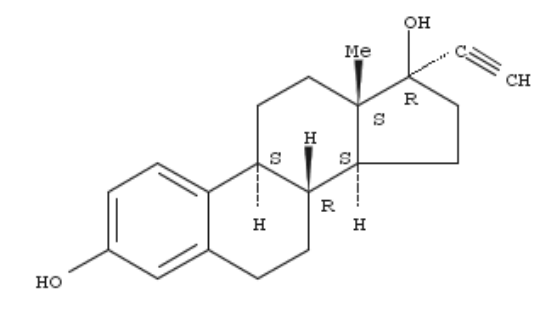

Absolute stereochemistry.

#### **Source of Registration: CA**

 $\sim$ 8,527 References

## Réactions chimiques avec la substance

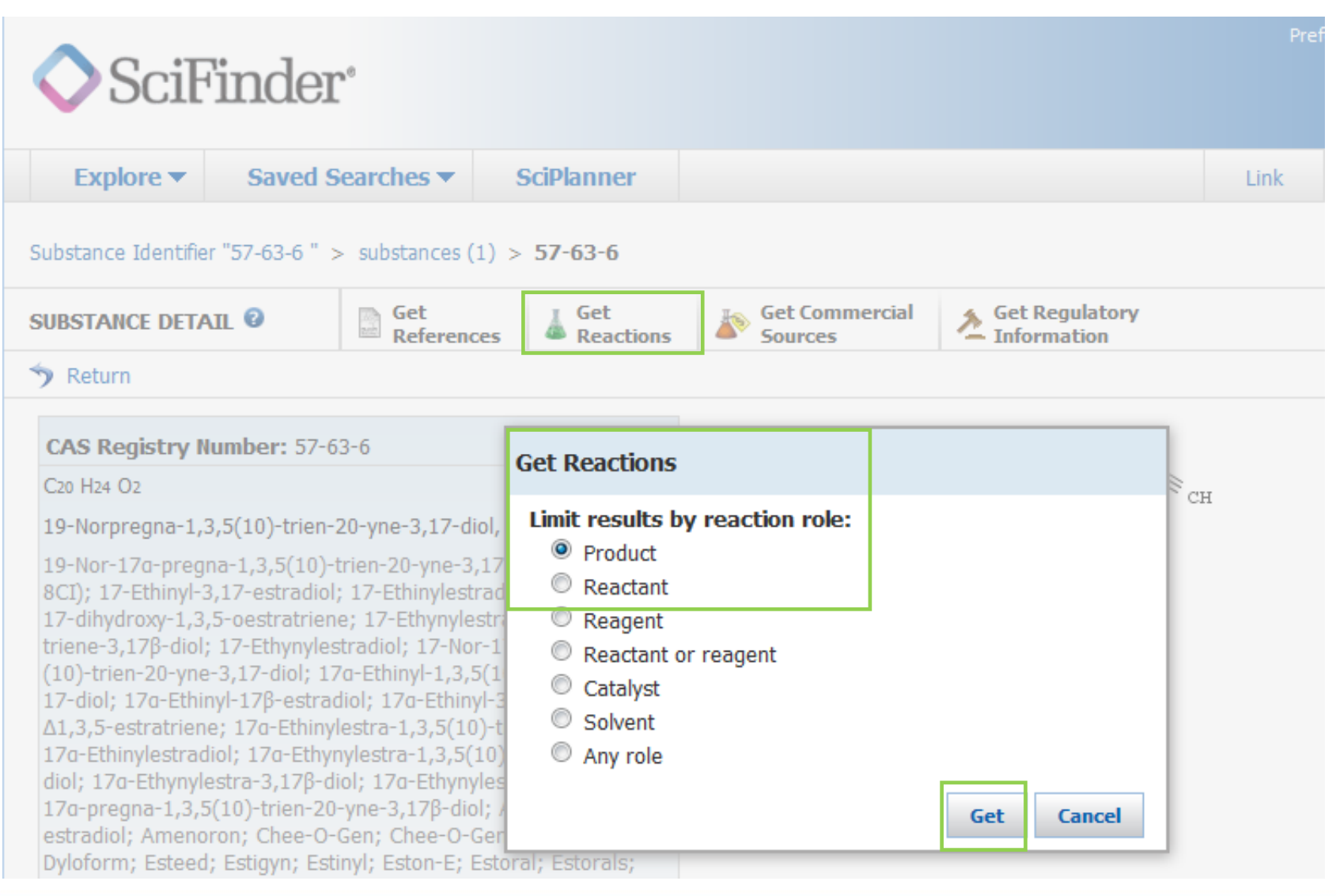

UNIVERSITÉ **PARIS SLD** Comprendre le monde,

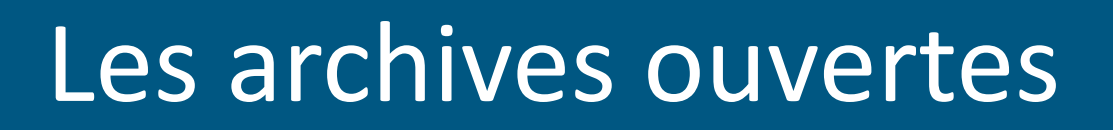

→ **auto-archivage : dépôt par les auteurs** de leurs travaux scientifiques sur des serveurs

= **accès libre sur internet** : permet la lecture, le téléchargement, l'impression, la circulation et l'utilisation des œuvres gratuitement

Que trouve-t-on?

Articles de revues, actes de conférences, rapports, thèses, habilitation à diriger des recherches, cours, posters scientifiques…

A différents stades de publication: *preprints*, *postprints*, publications, non publiés.

En France: **serveur HAL = réservoir de publications en texte intégral**

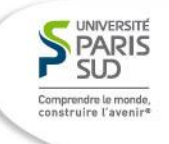

## Une recherche sur le serveur d'archives ouvertes HAL

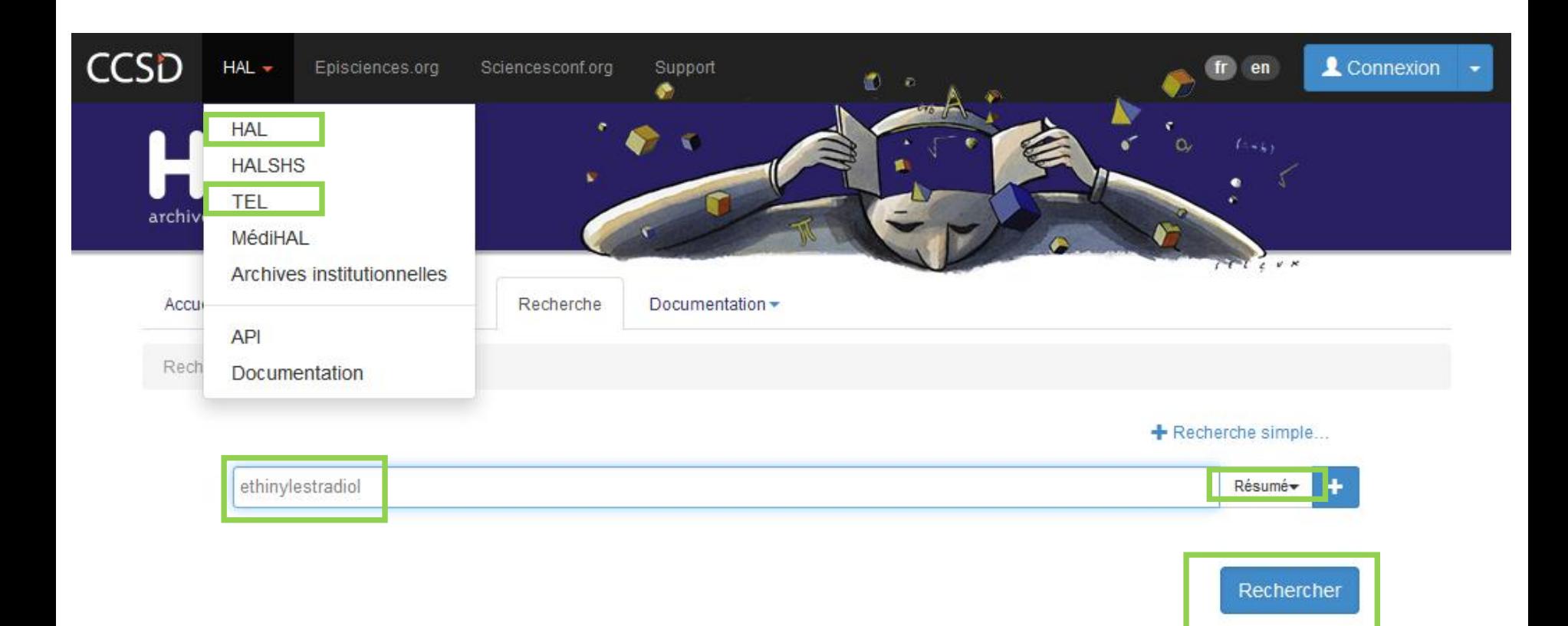

## Résultats de la recherche

Document (3)

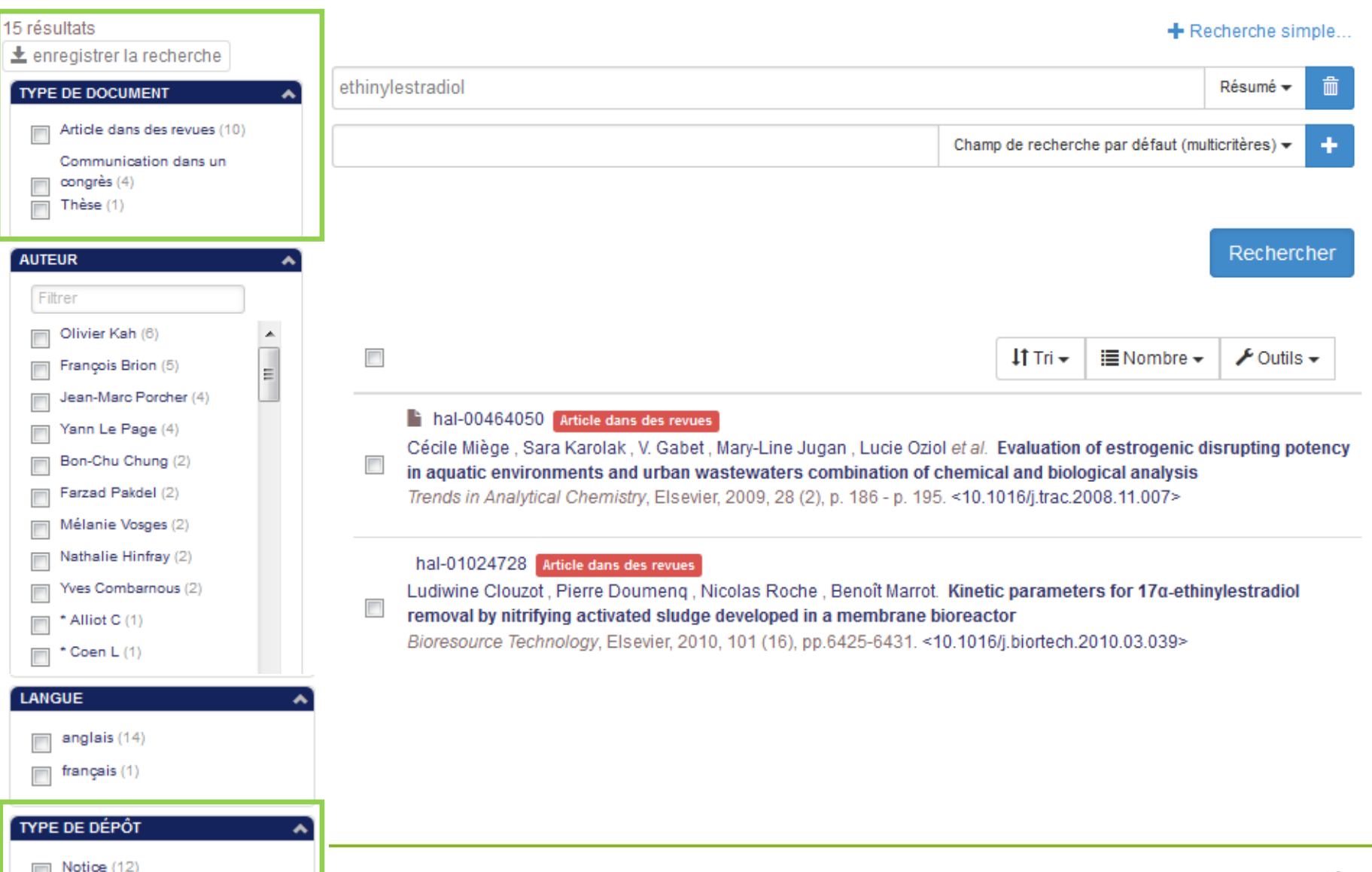

UNIVERSITÉ PARIS **SLD** Comprendre le monde construire l'avenir

### <sup>en</sup> Fate of estrogens and beta blockers in wastewater the treatment plants and surface waters

Virginie Gabet-Giraud <sup>1</sup> Détails

#### 11 UR MALY - Milieux aquatiques, écologie et pollutions

en Abstract : Estrogens and beta blockers are daily excreted by human beings and wastewater und treatmentolants are recognised as the main pathway of these emerging micropollutants to the aquaticenvironment. This study aims at analyzing 5 estrogens (estrone, 17g- and 17ß-estradiol, estriol, 17a-ethynylestradiol) and 10 beta blockers (acebutolol, atenolol, betaxolol, bisoprolol, metoprolol, nadolol, oxprenolol, propranolol, sotalol et timolol) in urban wastewater treatment plants and surface waters. First of all, methods were developed for the analysis of target molecules in sewage sludge and suspended particulate matters. Then, estrogens and beta blockers were studied in urban wastewater treatment plants. Generally, wastewater treatments are efficients to remove estrogens fromwastewater with mean removal rates above 90%. For beta blockers, acebutolol and nadolol areefficiently removed (mean removal rates of about 80%), while sotalol and propranolol are hardlyimpacted by wastewater treatment (mean removal rates below 20%). Other studied beta blockerspresent intermediate removal rates (between 40 and 70%). Except propranolol which is the lesshydrophilic molecule among the different studied beta blockers, target molecules are not adsorbed onsuspended particulate matters (mean proportion of 90% of the target molecules are present in the dissolved phase) and are not concentrated into sludge. So, calculated removal rates correspond, except for propranolol, to biodegradation and not to transfer into sludge. Residual molecules which are not removed by wastewater treatment reach the aquatic environment. The impact of wastewater treatment plants on the receiving rivers was studied showing a clear increase of target molecules concentrations near the wastewater treatment plants outfall. However, only propranolol presented an environmental risk ratio in the range or above 1 showing a possible environmental risk in 4 studied receiving waters out of 15. Never the less, even if no specific toxic effects are pointed out, each molecule contributes to the overall toxic potential of the substances present in the aquatic environment.

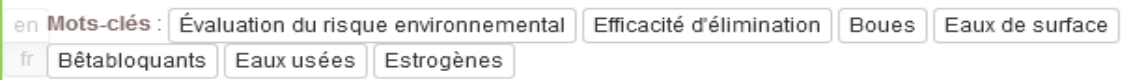

Type de document : Thèse

Other. Université Claude Bernard - Lyon I, 2009. French. <NNT : 2009LYO10275>

Domaine:

**Chimie / Autre** 

Voir la liste complète des métadonnées

https://tel.archives-ouvertes.fr/tel-00652345 Contributeur : STAR ABES <theleo@abes.fr> Soumis le : jeudi 15 décembre 2011 - 13:00:06 Dernière modification le : jeudi 15 décembre 2011 - 13:00:06

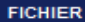

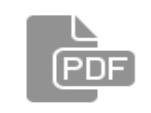

TH2009 Gabet-Giraud Virginie.p... Fichiers produits par l'(les)  $auteur(s)$ 

UNIVERSITÉ PARIS

SLD

nprendre le monde,

nstruire l'avenir<sup>e</sup>

#### **IDENTIFIANTS**

• HAL Id: tel-00652345, version 1

#### **COLLECTIONS**

**STAR LIRSTEA** 

#### **CITATION**

Virginie Gabet-Giraud. Fate of estrogens and beta blockers in wastewater treatment plants and surface waters. Other, Université Claude Bernard - Lyon I, 2009. French. <NNT: 2009LYO10275>. < tel-00652345>

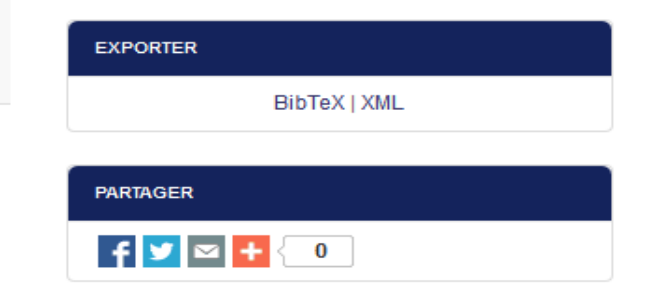

50

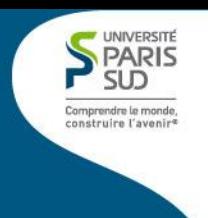

# La bibliographie (1/4)

## → **citer les références** des documents consultés pour rédiger son travail, sinon = **plagiat**

→ **faciliter la recherche des documents** cités par le lecteur

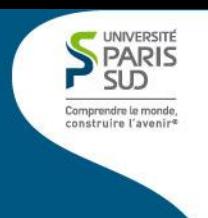

# La bibliographie (2/4)

**La référence bibliographique d'un livre :**

NOM, Prénom. *Titre.* Ville d'édition : éditeur, date d'édition. X p. ISBN

Exemple:

AMIARD, Jean-Claude. *Les risques chimiques environnementaux: méthodes d'évaluation et impacts sur les organismes*. Paris: Ed. Tec & doc, 2011. 782p. ISBN 978-2-7430-1344-8

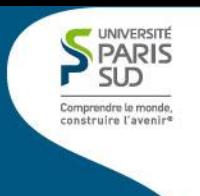

# La bibliographie (3/4)

**La référence bibliographique d'un article :**

NOM, Prénom. Titre de l'article*. Titre du périodique*. Date, n° x, p. xx-xx. ISSN

Exemple:

SHAFRIR, M. ; AVISAR, D. Development Method for Extracting and Analyzing Antibiotic and Hormone Residues from Treated Wastewater Sludge and Composted Biosolids. *Water Air and Soil Pollution.* Juin 2012, vol.223, issue 5, p.2571-2587. ISSN 0049-6979

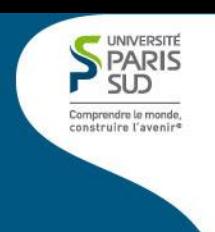

# La bibliographie (4/4)

### **La référence bibliographique d'un article en ligne :**

NOM, Prénom. Titre de l'article*.* [en ligne]. *Titre du périodique*. Date, n° x, p. xx-xx. Disponible sur : <url> [Consulté le jj/mm/aaaa].

### Exemple:

SHAFRIR, M. ; AVISAR, D. Development Method for Extracting and Analyzing Antibiotic and Hormone Residues from Treated Wastewater Sludge and Composted Biosolids. **[en ligne].** *Water Air and Soil Pollution.* Juin 2012, vol.223, issue 5, p.2571-2587. **Disponible sur: [http://link.springer.com/article/10.1007/s11270-](http://link.springer.com/article/10.1007/s11270-011-1049-5) [011-1049-5](http://link.springer.com/article/10.1007/s11270-011-1049-5) [consulté le 31/10/2012].**

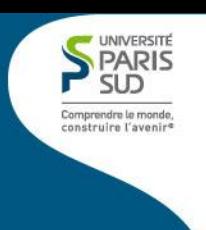

# Pour aller plus loin

• **Voir le site web de la BU**

**<http://www.u-psud.fr/fr/biblio.html>** (rubrique « bases de données »)

Et plus particulièrement :

- **ISI Web of Sciences** : base de données (articles, conférences, brevets…)
- **Les Techniques de l'Ingénieur** : encyclopédie composée d'articles scientifiques et techniques en français, accessibles en texte intégral

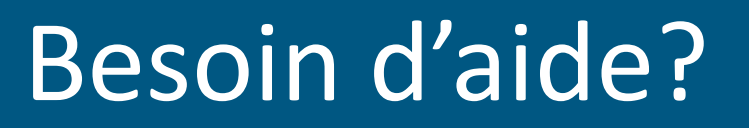

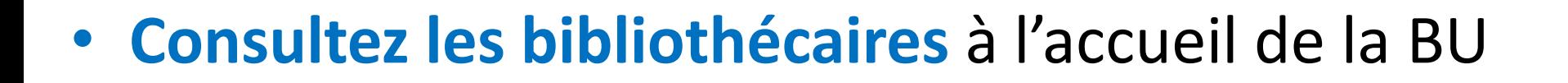

• Posez votre **question en ligne** au service **[Rue des](http://www.ruedesfacs.fr/)  [facs](http://www.ruedesfacs.fr/)** (aide à la recherche, assistance technique pour l'accès aux bases de données ou tout autre question d'ordre documentaire).